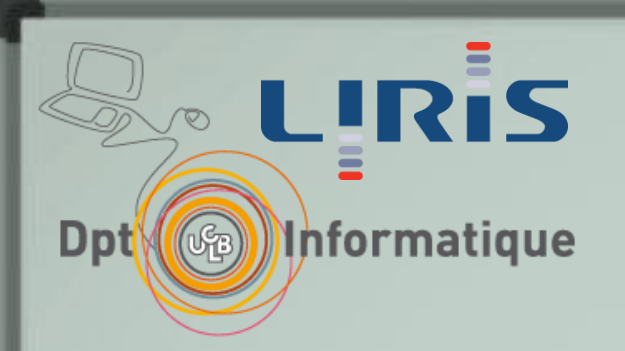

# LIRIS Logiciels éducatifs

#### M1if28

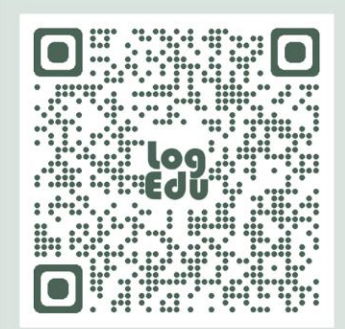

## Cours 1 Introduction et fonctionnalités des logiciels éducatifs

Stéphanie Jean-Daubias

[Stephanie.Jean-Daubias@liris.univ-lyon1.fr](mailto:Stephanie.Jean-Daubias@liris.univ-lyon1.fr) <https://perso.liris.cnrs.fr/stephanie.jean-daubias/enseignement/LogEdu/>

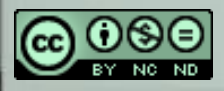

## Logiciels éducatifs

Apprentissage

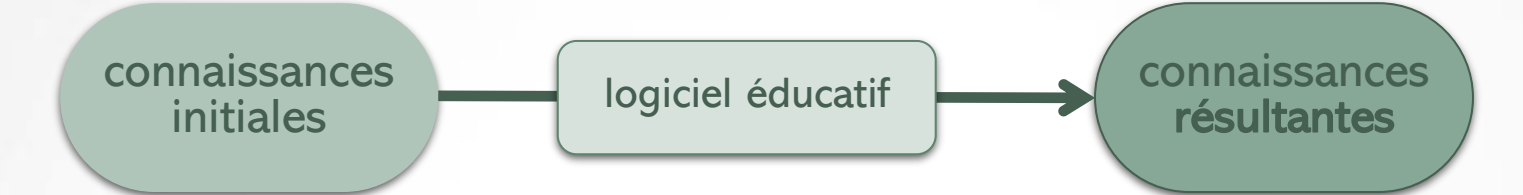

#### Objectif des logiciels éducatifs

- favoriser, améliorer l'apprentissage à l'aide de logiciels
	- aller au rythme de l'élève
	- proposer un enseignement personnalisé
	- enseigner quand / où ce n'est pas possible autrement (FAD)

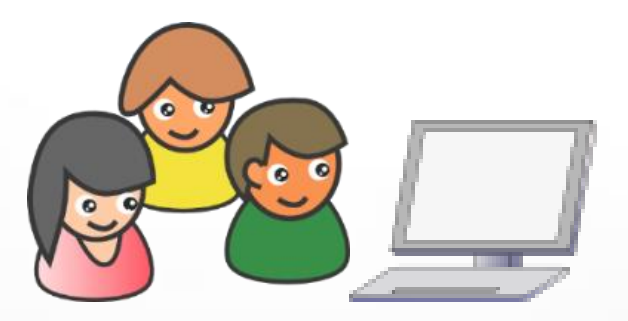

## Plan du cours Introduction aux logiciels éducatifs

- Introduction : « nouvelles » technologies éducatives ?
- ⚫ Types de logiciels éducatifs
- ⚫ Des points de vue variés
- ⚫ Module des logiciels éducatifs

## « Nouvelles » technologies éducatives (1)

#### 18ème siècle

- la lanterne magique
- « elle va révolutionner l'enseignement »
- 1913
	- le cinéma éducatif
	- Edison : « d'ici 10 ans, tout l'enseignement américain se fera par le cinéma »
- 1930
	- la radio éducative
	- 50h de programmes éducatifs / semaine en 1939
- 1950
	- télévision scolaire
		- les amphis de France 5
		- Lumni (corona-tv)

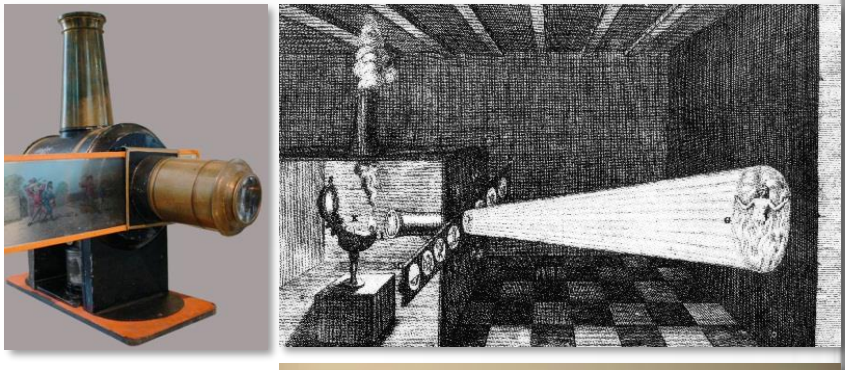

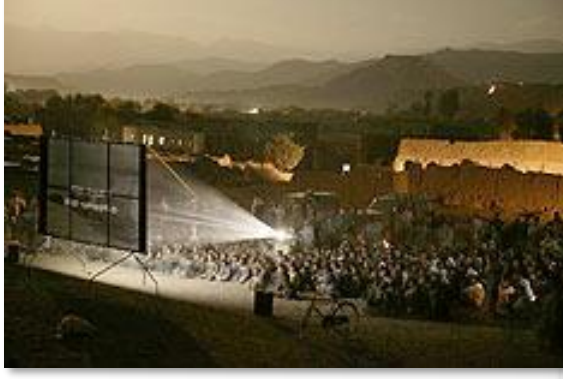

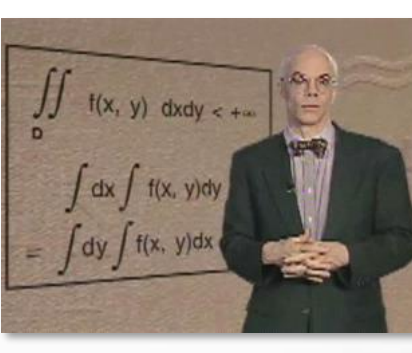

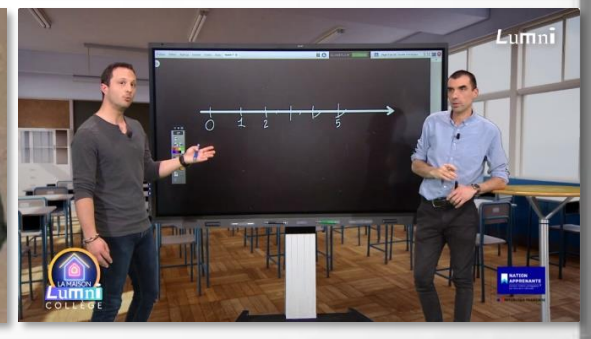

**E IRÉPUBLIQUE FRANÇAISI** 

## « Nouvelles » technologies éducatives (2)

#### 1980

- magnétoscope
- Minitel
- ordinateur personnel
- **•** applications pédagogiques

#### 1985

- **plan informatique pour tous** (gouvernement français)
	- manque de logiciels, manque de formation des enseignants
	- ▶ MO5 et TO7 dans les collèges/lycées
	- méfiance des enseignants

#### 1990

multimédia

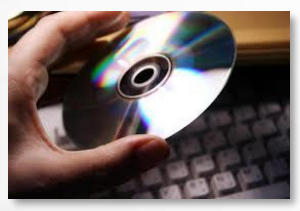

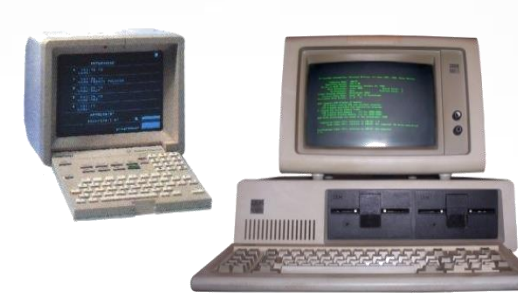

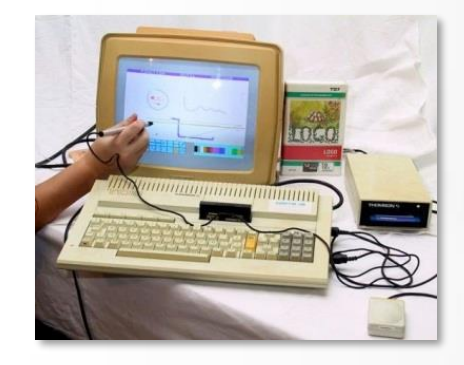

## « Nouvelles » technologies éducatives (3)

#### 1995

- mail
- **•** visioconf
- **Web** : explosion de la formation à distance m-morey.over-blog.fr

#### • 2005

- Web 2.0
- wiki, blog
- réseaux sociaux

#### • 2010

- Web sémantique, Web des données liées, annotation, partage
- tableau blanc interactif (TBI), tablettes tactiles, smartphones
- **Z** réseaux sociaux

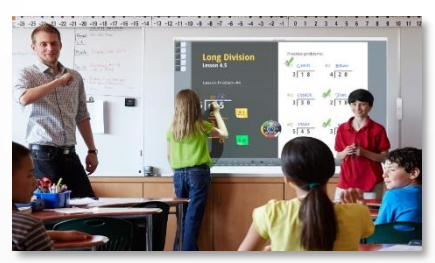

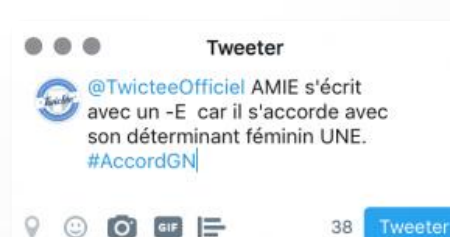

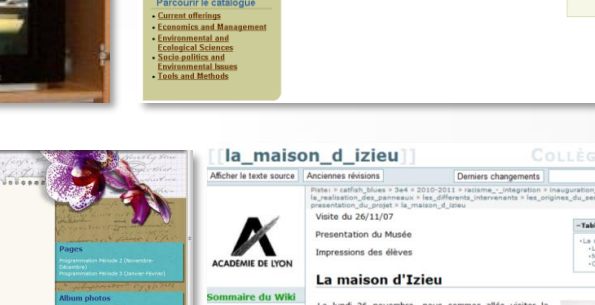

Ma formation

ancer Offre de formati **Diges Analyse des** 

u, où, le 6 avril 1944, sept adultes e 4 enfants ont été raflés\*, On prétendait à l'époqu

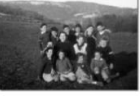

**Annonces** 

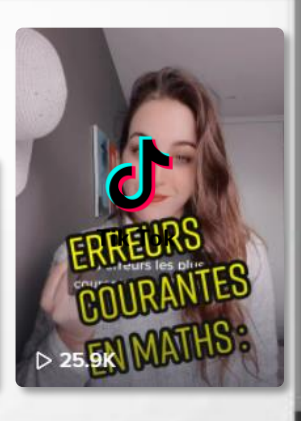

## « Nouvelles » technologies éducatives (4)

#### À chaque nouvelle invention, le même discours

- « cela va révolutionner l'enseignement »
- Mais
	- tableau noir et papier-crayon sont toujours là

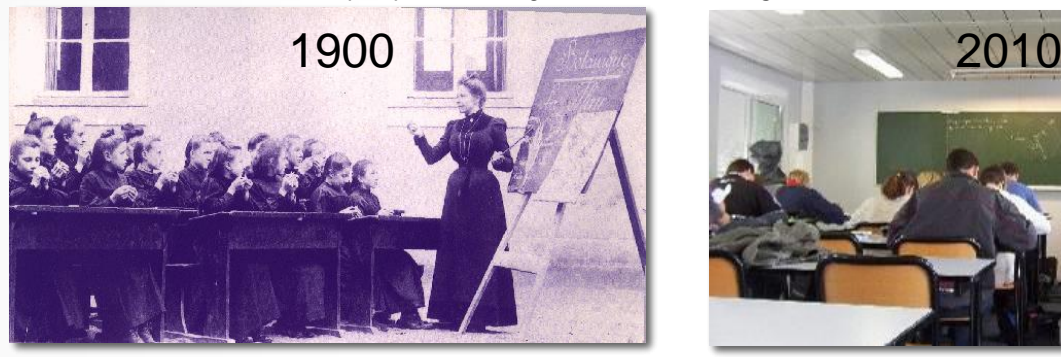

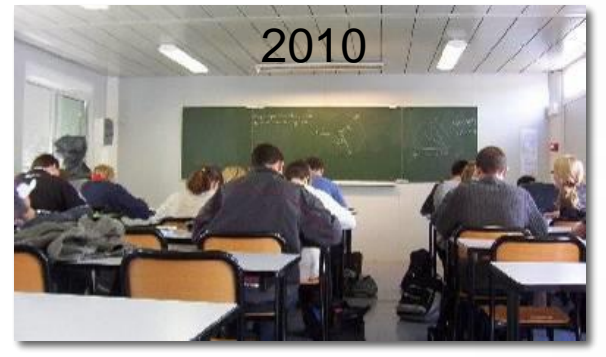

les situations d'apprentissage évoluent lentement

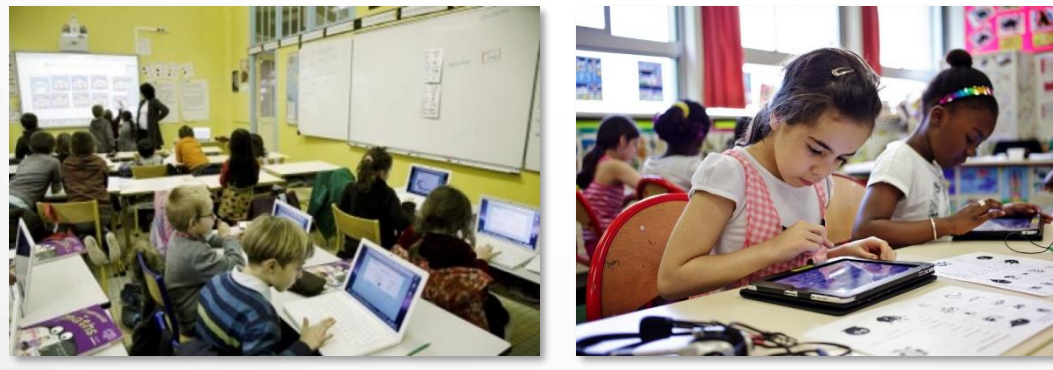

## Médias / contenus

- Cinéma, radio, ordinateur, web, blogs, PowerPoint…
	- sont des médias
	- des supports pour l'enseignement

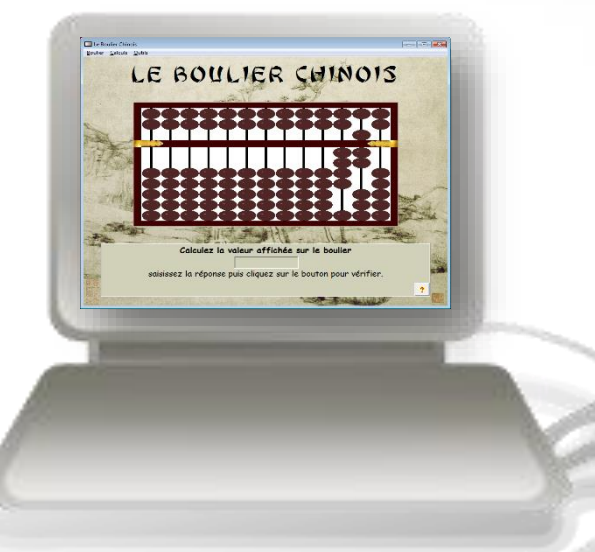

#### Logiciels éducatifs

- sont une façon d'exploiter ces supports pour l'éducation
- les contenus

## Vocabulaire

- EIAH (Environnements Informatiques pour l'Apprentissage Humain)
	- comment utiliser intelligemment l'informatique pour l'enseignement
	- **•** point de vue recherche
- numérique / TICE (Technologies de l'Information et de la Communication pour l'Enseignement / appliquées à l'Éducation)
	- introduction du numérique dans l'éducation
		- ordinateur + internet, tablettes
		- réduction de la fracture numérique, usage responsable des technologies
	- point de vue pratique (enseignement), voire technique
- Serious games / jeux sérieux : jeux vidéos / éducation
	- point de vue médiatique
- MOOC (Massive Online Open Courses) ≈ formation à distance
- Escape games numériques
- Apprenant : élève ou étudiant

## Plan du cours Introduction aux logiciels éducatifs

- ✓ Introduction : « nouvelles » technologies éducatives ?
- ⚫ Types de logiciels éducatifs
- ⚫ Des points de vue variés
- ⚫ Module des logiciels éducatifs

## Enseignement programmé (années 1950)

- Skinner et le behaviorisme
- Principe
	- connaissance découpée en unités élémentaires : tâches, questions
	- participation active de l'apprenant
	- **Example 3** séquences courtes
	- vérification immédiate, réponse juste nécessaire
	- papier ou machine

#### Avantages

▪ individualisation de la progression de l'apprenant

#### Limites

- surtout adapté aux tests
- **·** inadapté à certains domaines
- morcellement du contenu : manque de vue d'ensemble
- **·** individualisation limitée

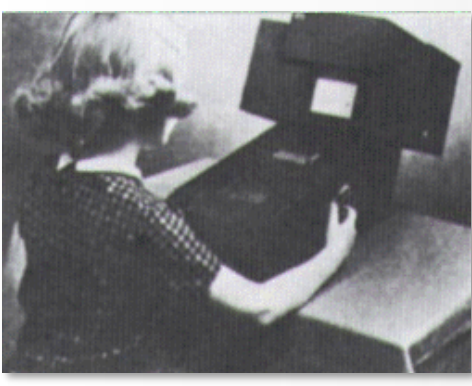

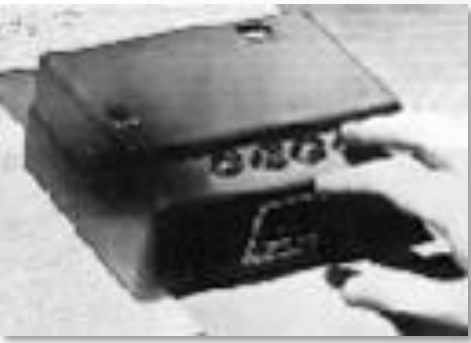

## EAO (années 1970)

#### Enseignement Assisté par Ordinateur

- Apport de l'informatique à l'enseignement programmé
- Types d'exercices
	- programmes linéaires : adaptation au rythme de l'élève
	- programmes adaptatifs : branchements selon l'historique
	- programmes génératifs : génération de problèmes / réponses
- Mais
	- rigidité, pas d'adaptation

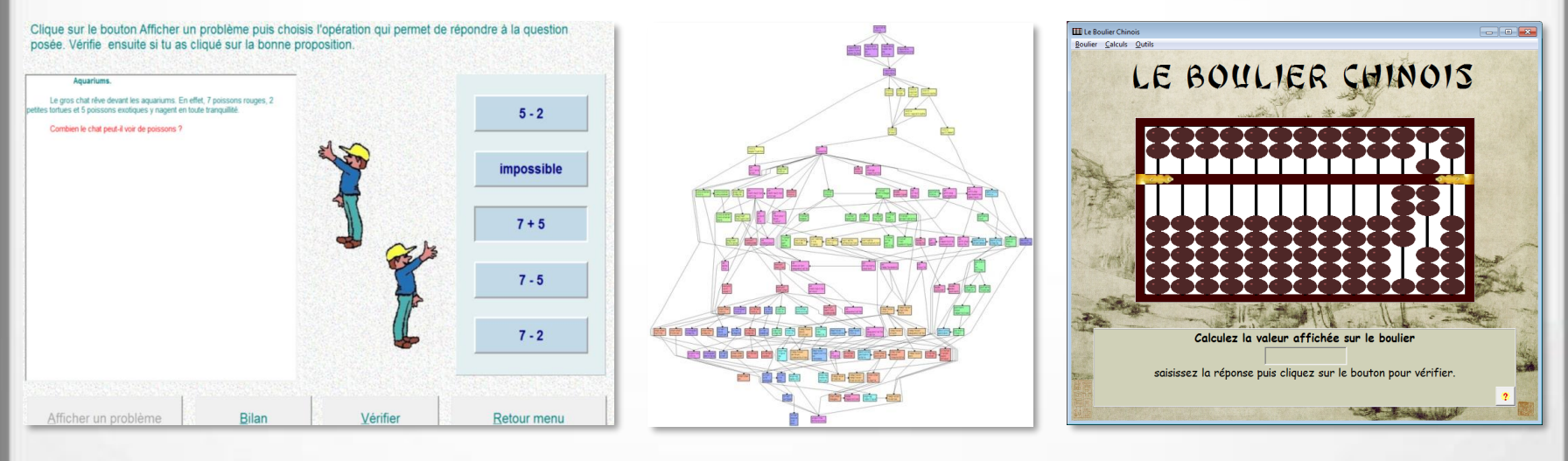

## EIAO 1 (années 1980)

Enseignement Intelligemment Assisté par Ordinateur

- Intégration de techniques d'IA dans les EAO
	- souplesse, interactivité, adaptation à l'apprenant
	- **EXECTE:** enseigner méthodes, démarches et modes de raisonnement
	- réagir aux questions de l'apprenant
	- identifier les méthodes, les erreurs et leurs causes
	- **EXEC** adapter tâches et progression, proposer une remédiation

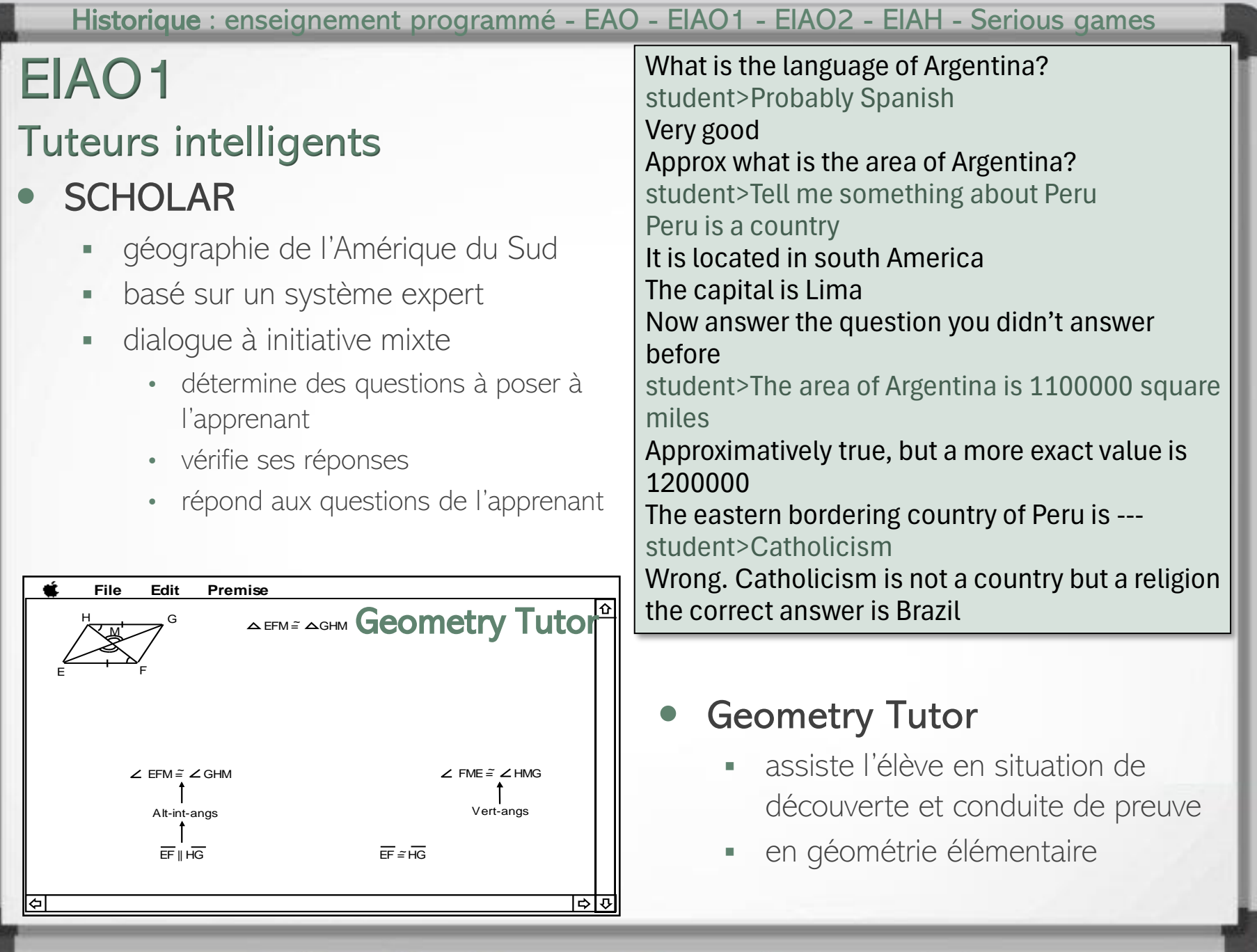

#### Historique : enseignement programmé - EAO - EIAO1 - EIAO2 - EIAH - Serious games EIAO 2 (années 1990)

Environnements Interactifs d'Apprentissage avec Ordinateur Enseignement Intelligemment Assisté par Ordinateur

## Évolution

- systèmes de résolution de problèmes
- systèmes interactifs d'aide à la résolution de problèmes

#### Prise en compte des acquis, expériences et échecs de l'EIAO 1

- **E** interactivité plus qu'IA
- **•** environnement : système + apprenant
- réhabiliter le tuteur humain
- équipes pluridisciplinaires
- prise en compte des usages

#### Importance du rôle

- de l'interaction / de l'interface
- de la manipulation directe et d'une métaphore
- d'autant plus avec l'essor des dispositifs tactiles

#### [Tables au trésor](https://perso.liris.cnrs.fr/stephanie.jean-daubias/projets/logiciel-TablesAuTresor.html)

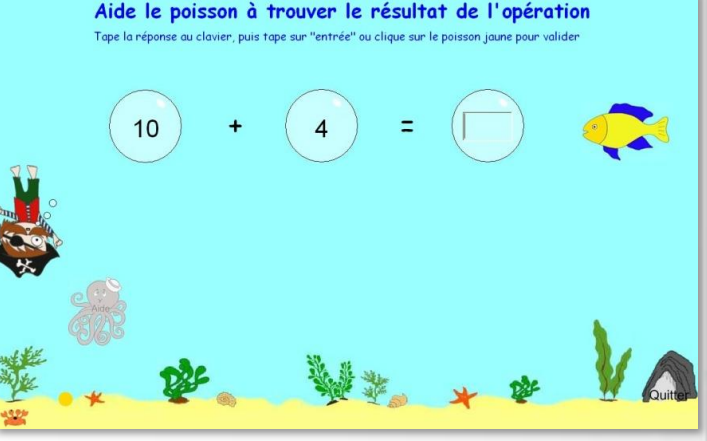

## EIAH (années 2000)

Environnements Informatiques pour l'Apprentissage Humain

- La technologie au service de l'apprentissage des connaissances par les humains
	- $technocentricme \rightarrow anthropocentricme$
- Ordinateur  $\rightarrow$  Informatique
	- intègre l'ensemble des technologies numériques

#### Apprentissage Humain

plus de risque de confusion avec l'apprentissage automatique en lA

#### Et on garde le meilleur de ce qui a précédé

- structuration des EAO
- IA des EIAO 1
- interactions des FIAO 2
- selon les contextes, les besoins

## Micromondes (années 1980)

#### Micromonde

- univers restreint simplifié isolé du reste du monde
- l'apprenant, en créant et manipulant des objets, construit lui-même sa connaissance
- le numérique comme moyen d'expression, d'expérimentation et de création pour l'élève
- favoriser l'apprentissage par la manipulation et la planification
- mais nécessité d'une assistance à l'activité, de prescription de tâches
	- free play vs. task oriented activity

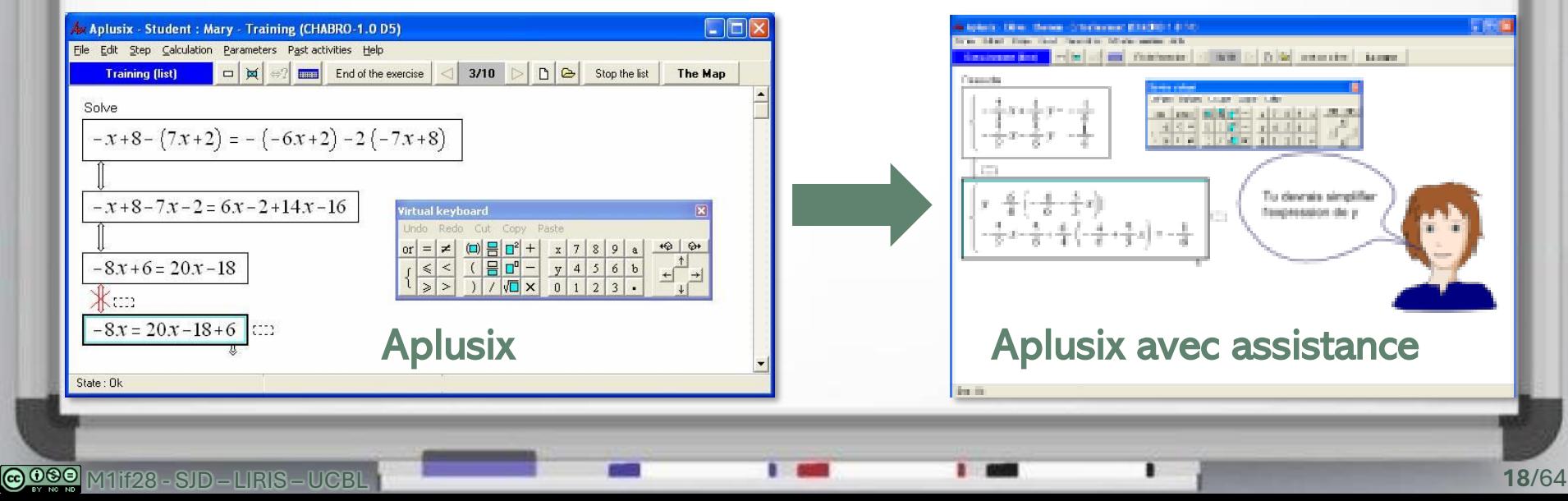

## **Micromondes**

Logo, le pays des mathématiques

Papert et Minsky, années 70, MIT

#### Principe

- l'enfant apprend en faisant et en réfléchissant à ce qu'il fait
- commandes simples + fonctions

#### **Dispositif**

- ordinateur
- langage LOGO
- tortue réelle ou logicielle

#### Exemple : le carré

- **REPETE 4 | AVANCE 50 DROITE 90 |**
- **•** <http://lwh.free.fr/pages/prog/logo/logo.htm>

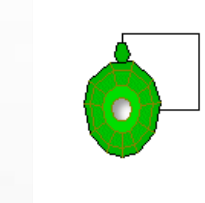

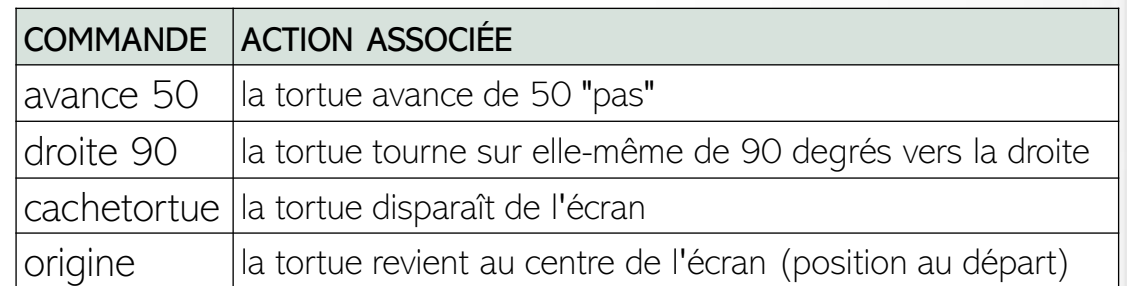

# Robot logo

## **Micromondes**

#### Cabri-géomètre

#### Cahier de brouillon interactif de géométrie

- micromonde de construction de figures géométriques
- **•** manipulation directe
- [www.cabri.com](http://www.cabri.com/)

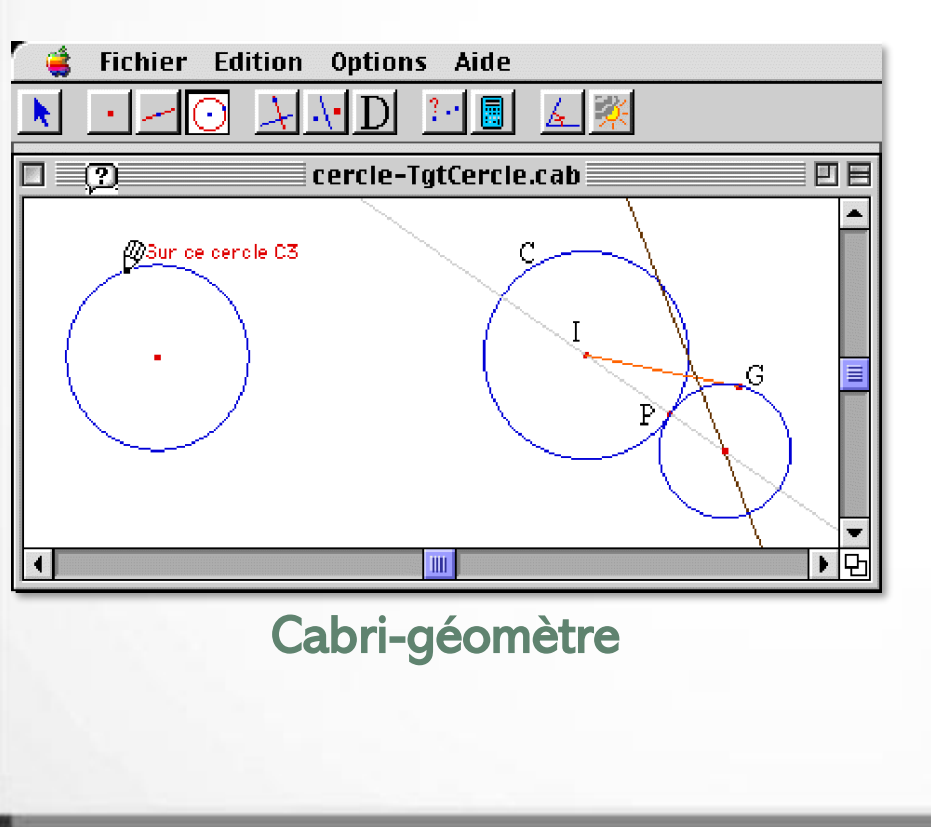

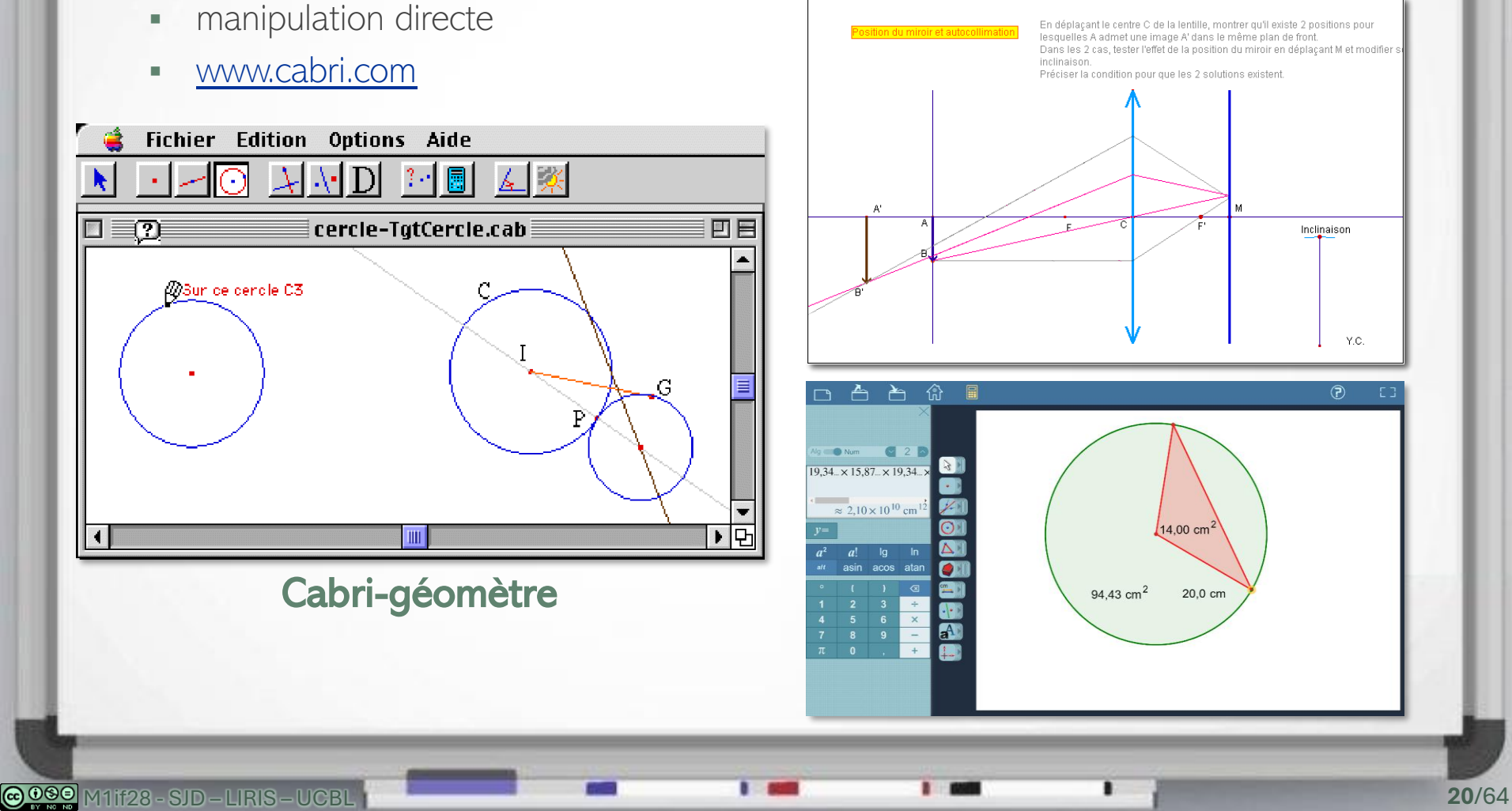

## Multimondes

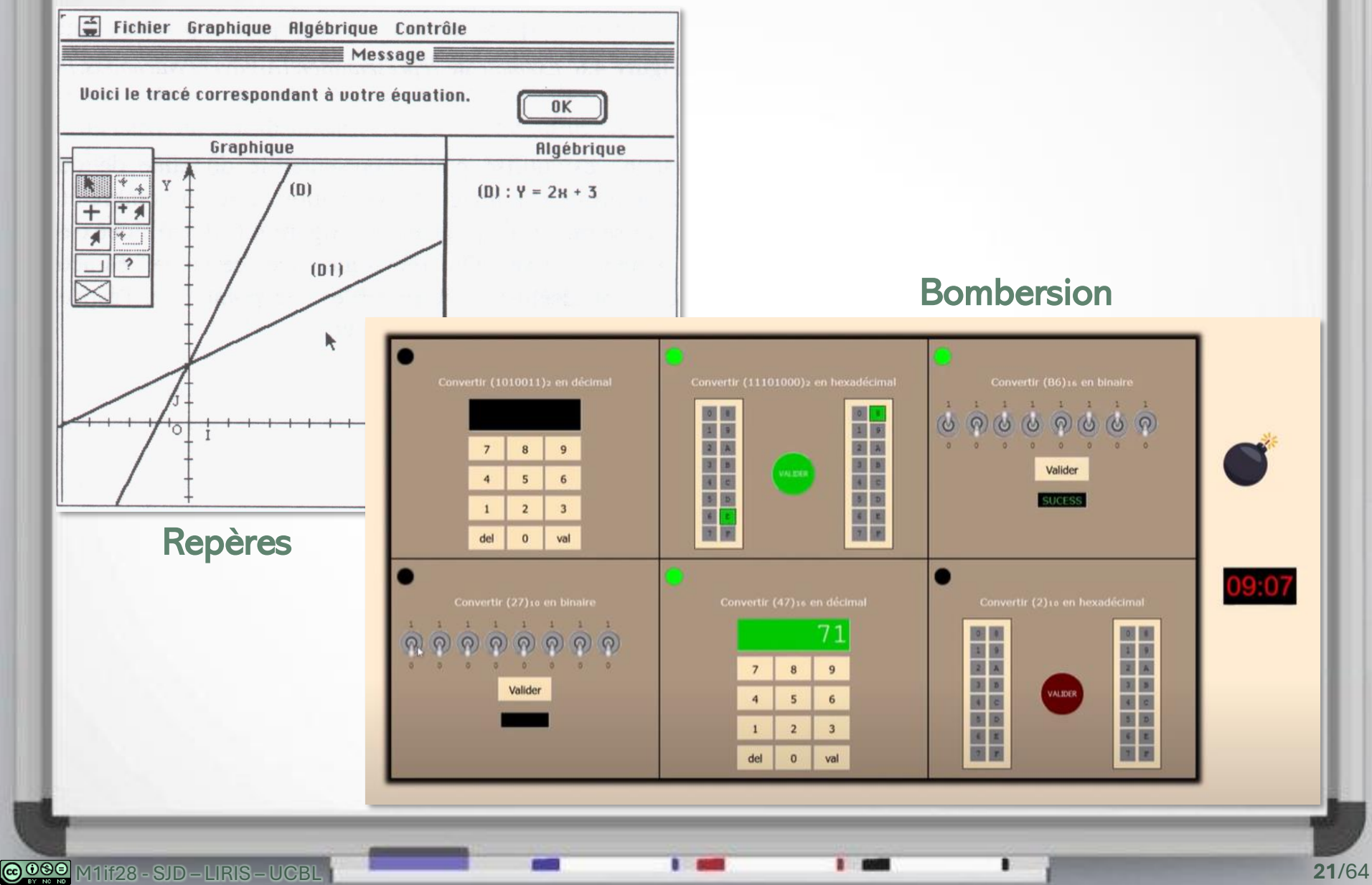

## Simulation pédagogiqu

#### Simulation / simulateur

- **EXECUTE:** environnement permettant de simuler des actions pour accéder à des échelles de temps et d'espace difficiles/inaccessibles
	- schématisées pour un usage pédagogique
	- dangereuses, coûteuses
	- impossibles à réaliser, « invisibles »

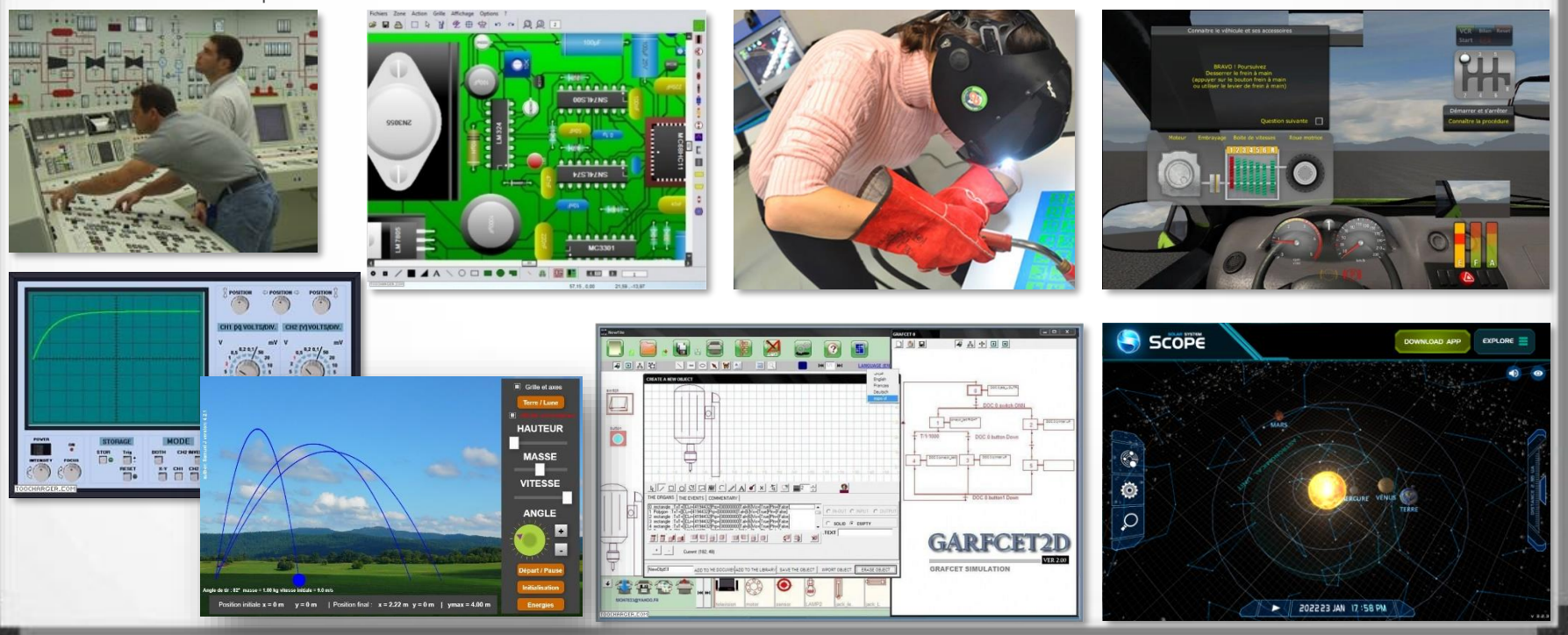

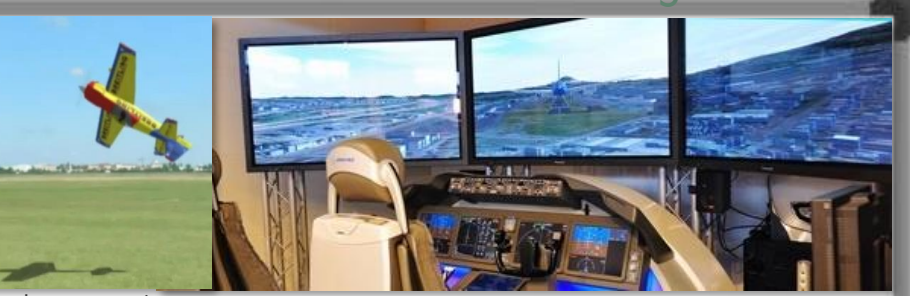

## Robotique pédagogique

- Activités avec des (micro-)robots
	- montage

vironnement de description

sens de rotation

du moteur pour

aller à gauche

TRANSLATION 1

 $E1$ 

- suivant un plan
- invention d'une machine
- **•** description, programmation et pilotage
- diagnostic de pannes

#### Roboteach

CODEUR HITI

**MOTEUR**  $\boxed{\mathsf{M1}}$ Modifier le nom de la sortie Supprimer le moteur Qu'est-ce qu'un moteur?

Exemple de description d'une translation

axe de positionnement des fins de course

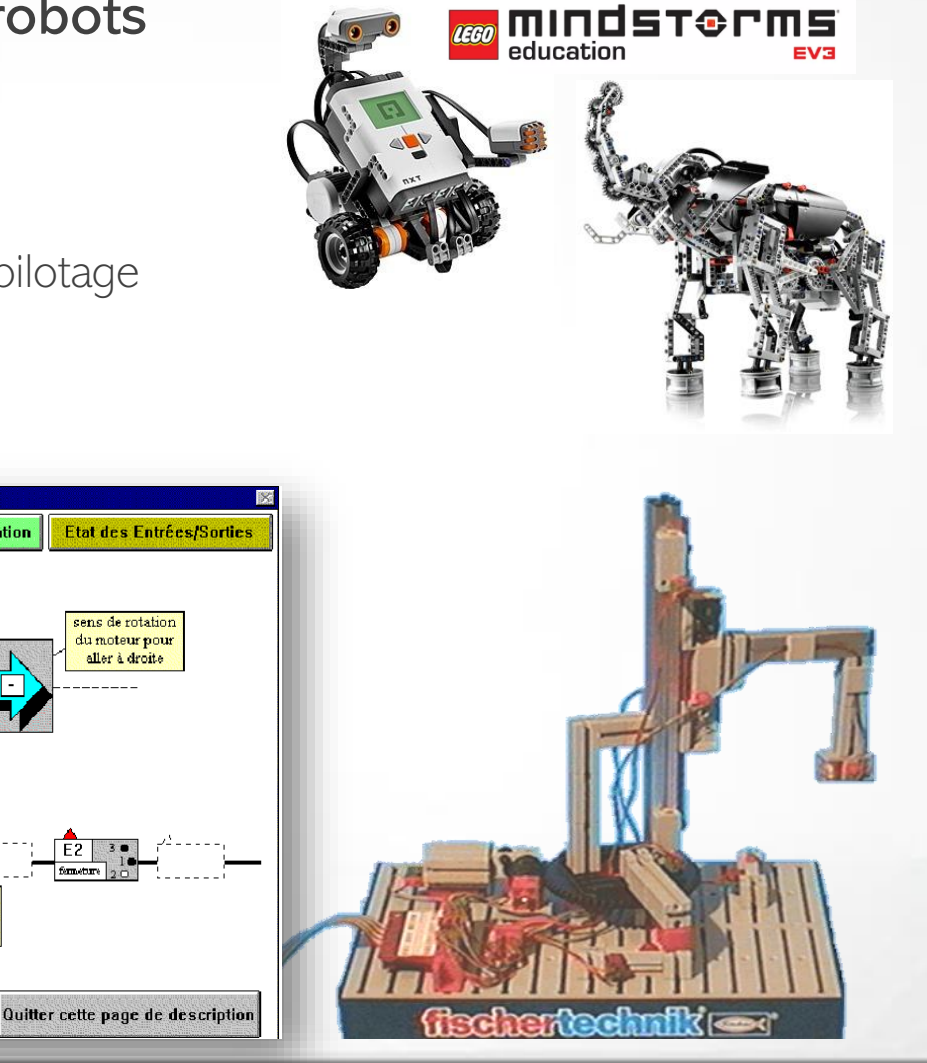

## Réalités virtuelle et augmentée

- Application aux micromondes et simulations
	- **•** immersion, plus grande implication (gestion du stress)
	- diagnostic de panne
	-

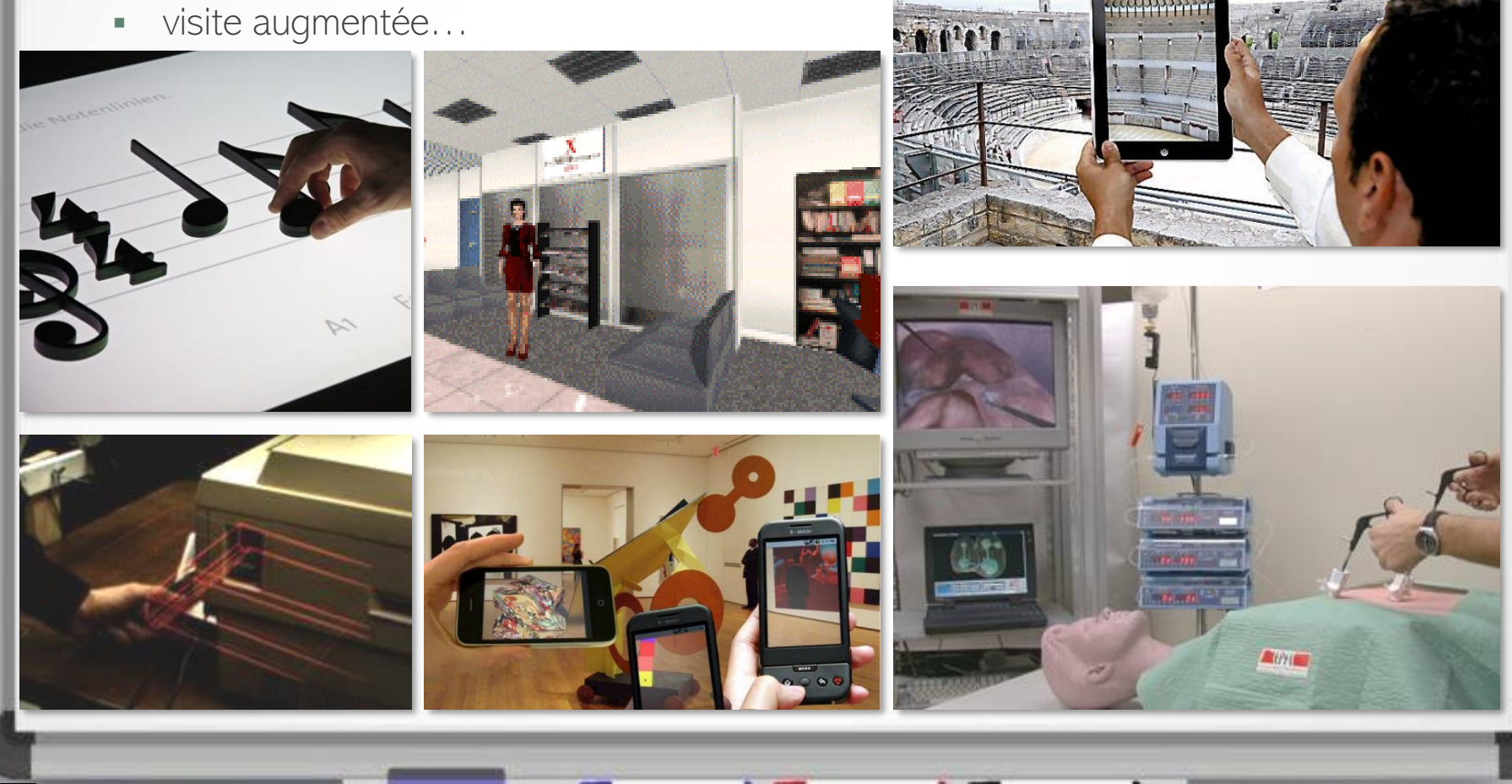

## Serious games : jeux sérieux

- À partir des années 2000
- Rencontre du jeu vidéo et de la formation
	- utilise les ressorts du jeu pour motiver l'apprenant
	- mais n'exploite pas assez les avancées précédentes

#### Serious games

- politique
- (contre) publicité
- sensibilisation
- santé
- **EXEC** éducation : *learning games*

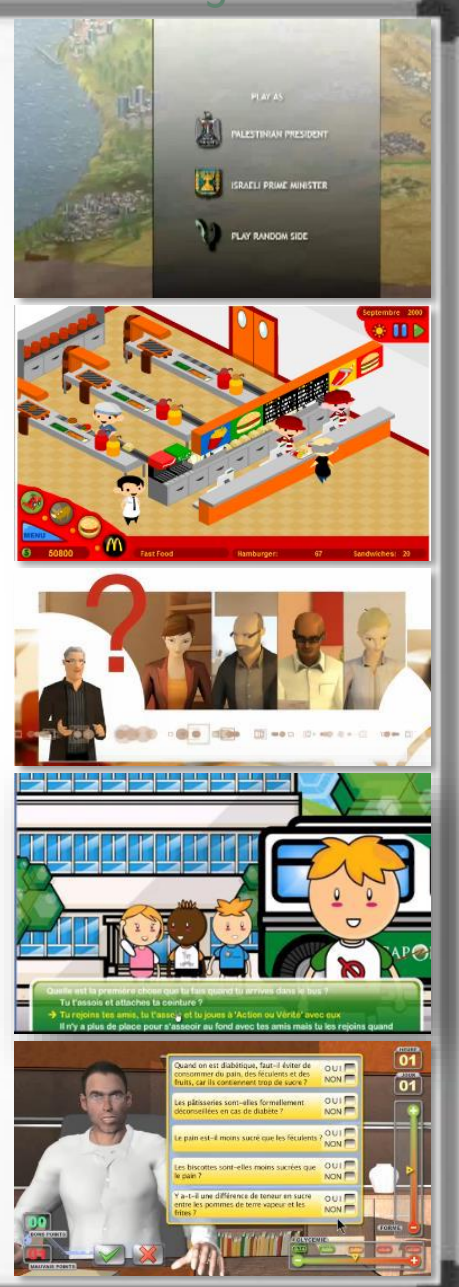

## Learning games : jeux éducatifs

#### Différents niveaux

▪ de la pré-maternelle à la formation continue

#### Différents domaines

maths, programmation, médecine, histoire, etc.

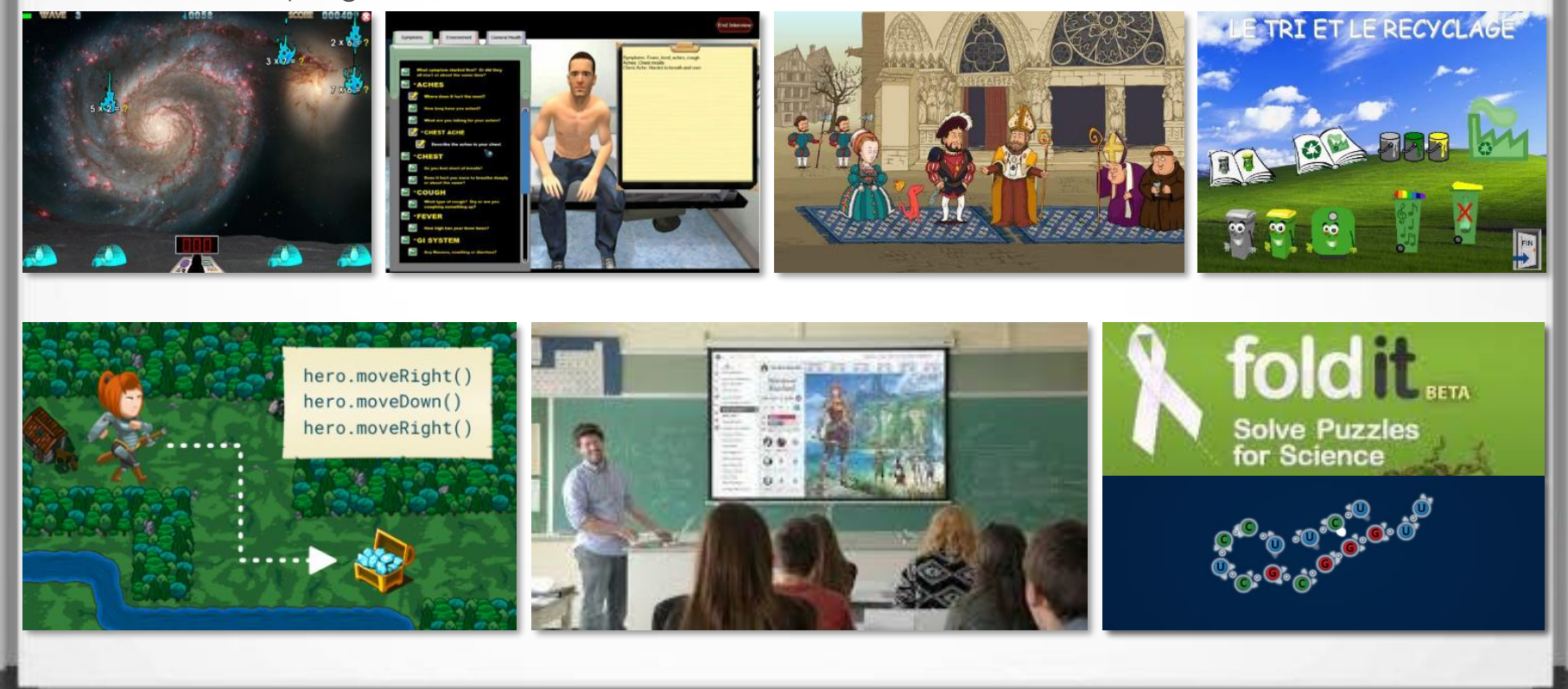

WikipediA

## Hypertexte / hypermédia / web

- Usages pédagogiques des hypertextes
	- exploration, recherche : web Google
	- consultation : livre interactif
	- **Example 1** création de texte individuelle ou collective, structuration des connaissances
- Navigation
	- libre (risque de désorientation)
	- aidée
	- guidée
	- liens typés

#### **Liens externes**

- (Fr) Une histoire alternative et distrayar
- (fr) Qu'est-ce qu'internet? 图, cycle de
- (en) RFC 791 @ internet protocol, septe

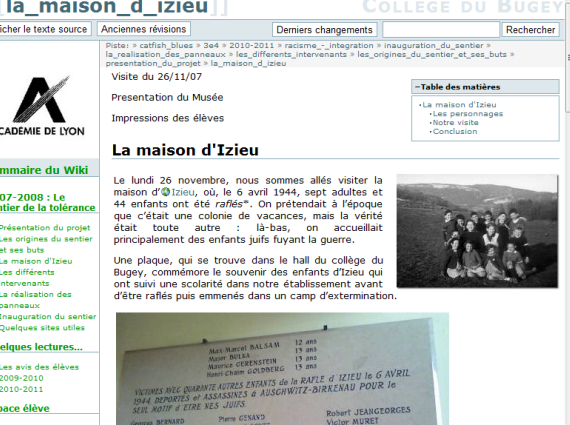

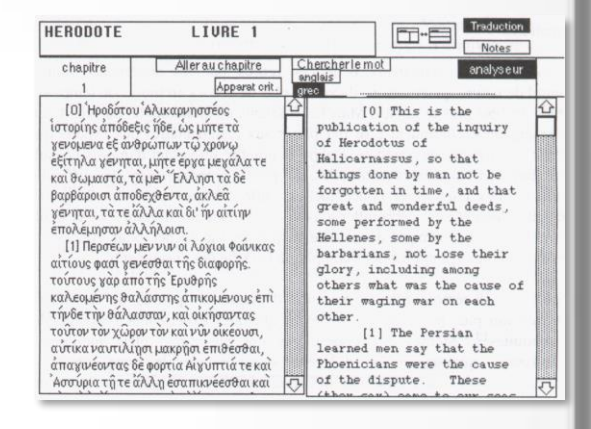

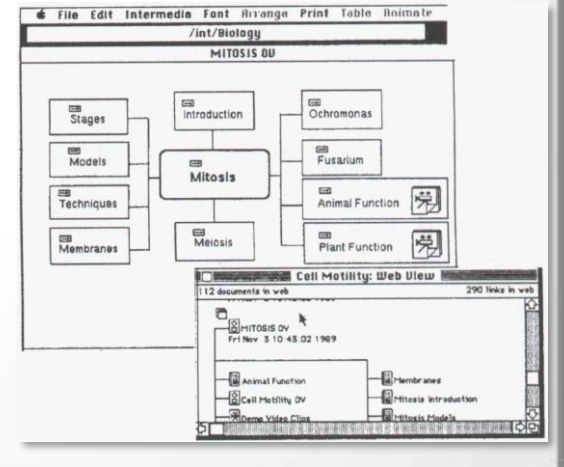

## Usage éducatif de nouveaux dispositifs

Dispositifs mobiles

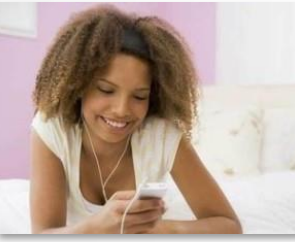

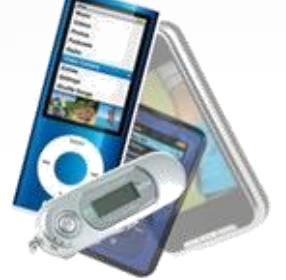

#### [Consoles](http://www.youtube.com/watch?v=pCwSDZ8mYME)

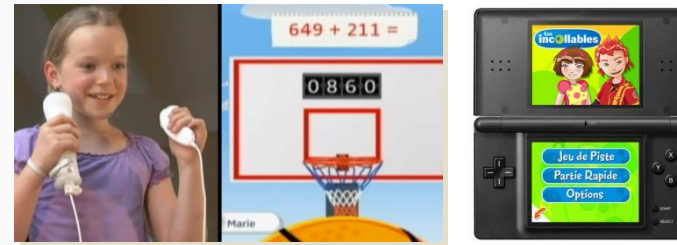

#### • Peluches, robots interactifs, objets conn[ectés](https://www.softbankrobotics.com/emea/fr/industries/enseignement-recherche)

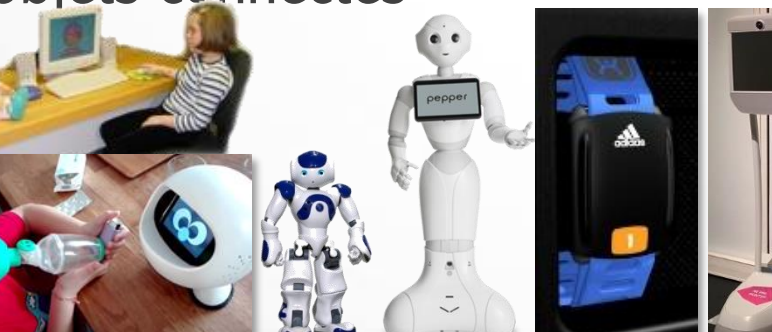

#### QR codes

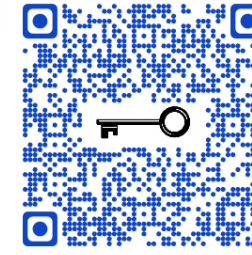

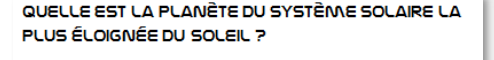

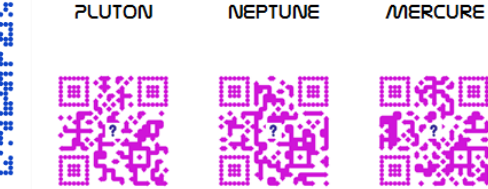

Puces RFID

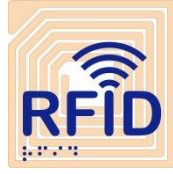

Micro-points + caméra infrarouge

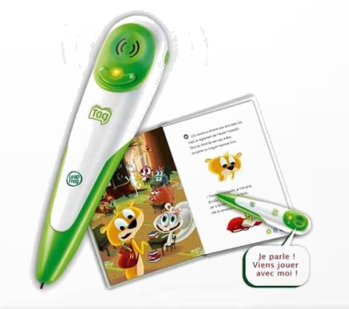

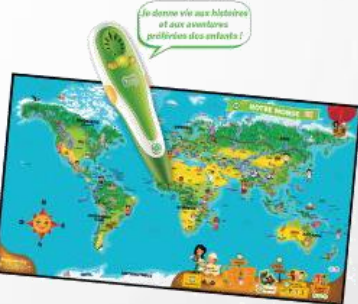

M1if28 - SJD – LIRIS – UCBL **28**/64

## TBI et learning labs

#### Tableau Blanc Interactif (TBI)

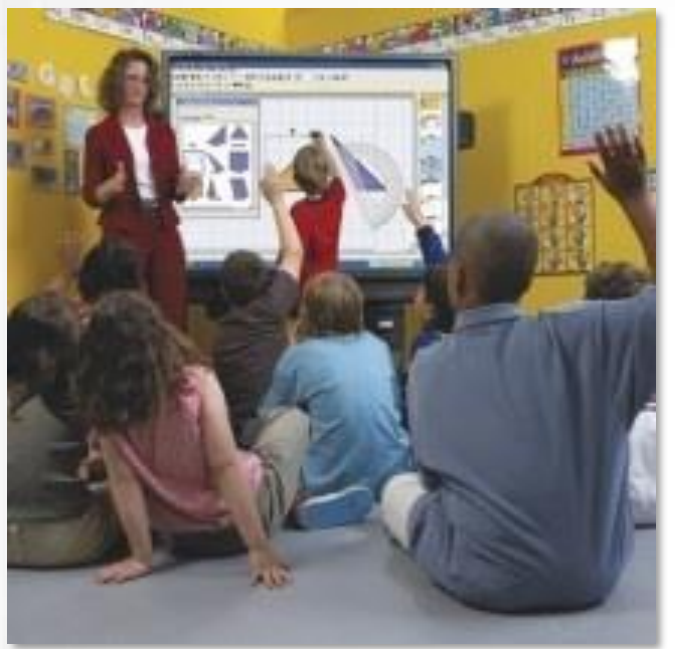

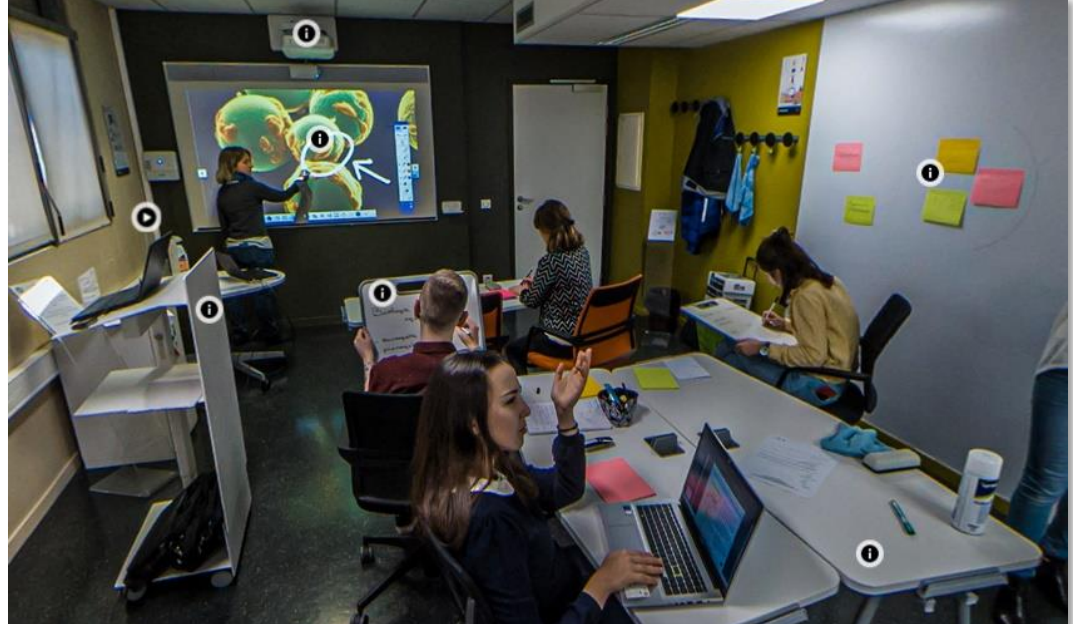

**•** Learning lab

## Apprentissage mobile

## Communication

- Emploi du temps
- **•** Devoirs
- Notes, bulletins
- Notifications…

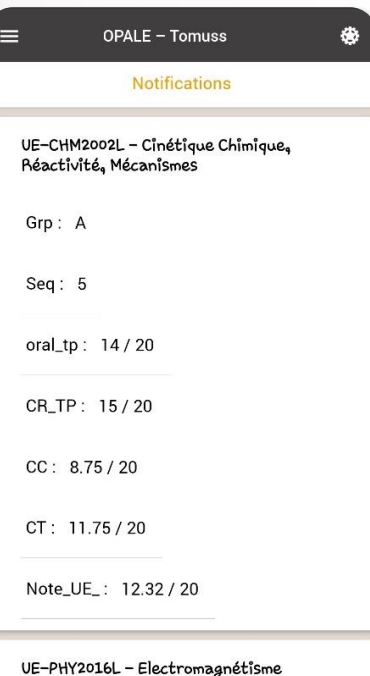

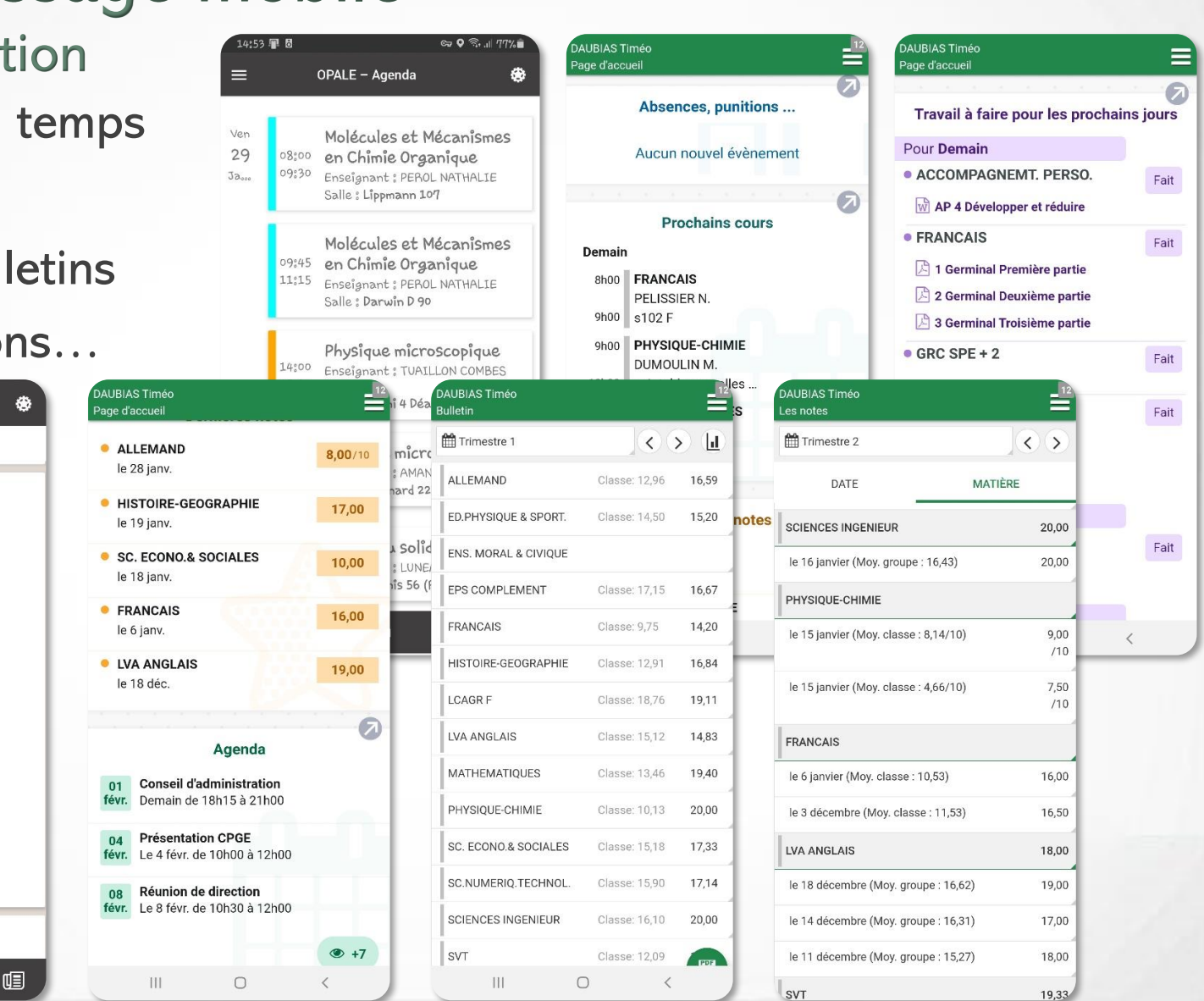

S

Ⅵ

Б

 $\mathbf n$ 

## Apprentissage mobile **Contenus**

Accès aux cours

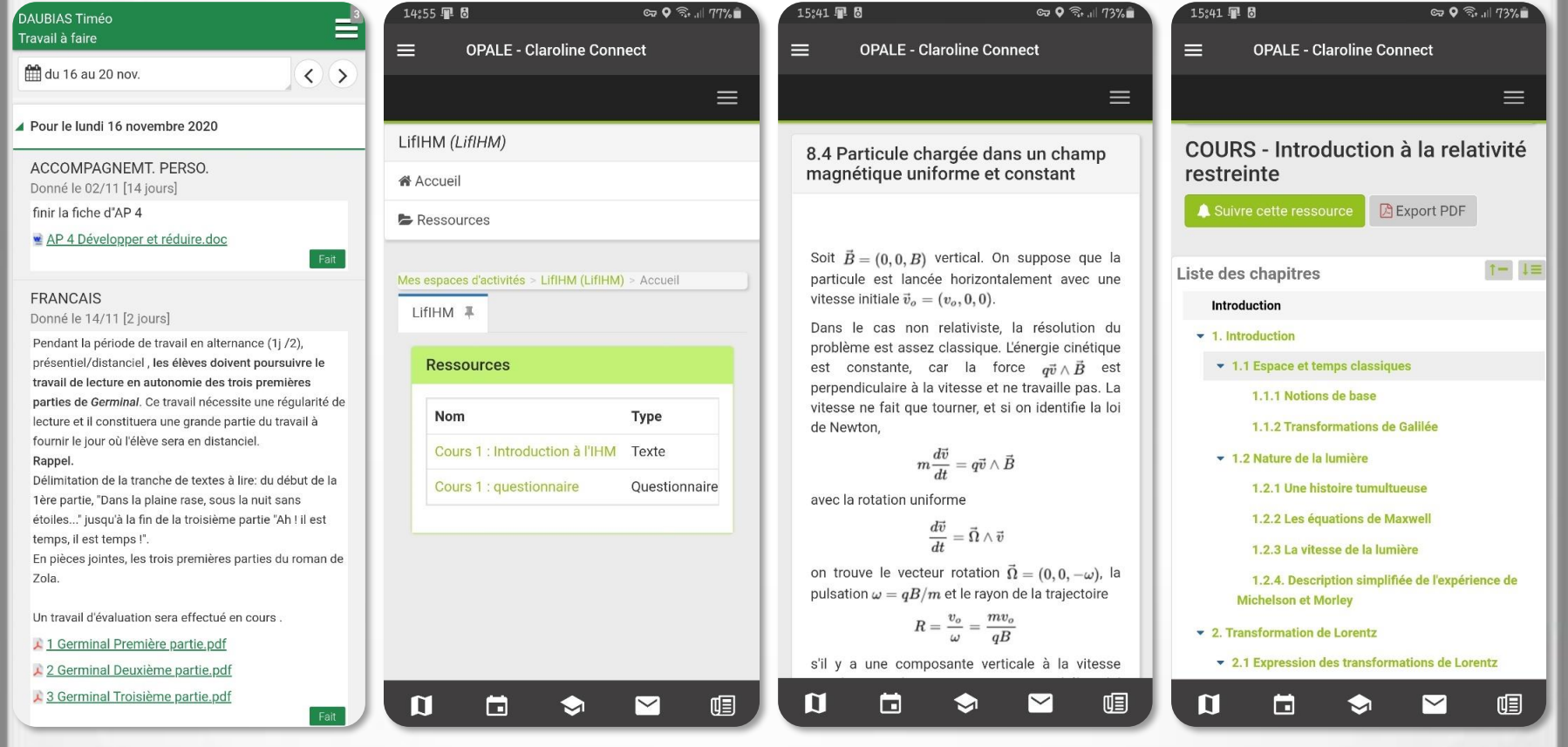

## Apprentissage mobile Interactivité (1/2)

Questionnaires

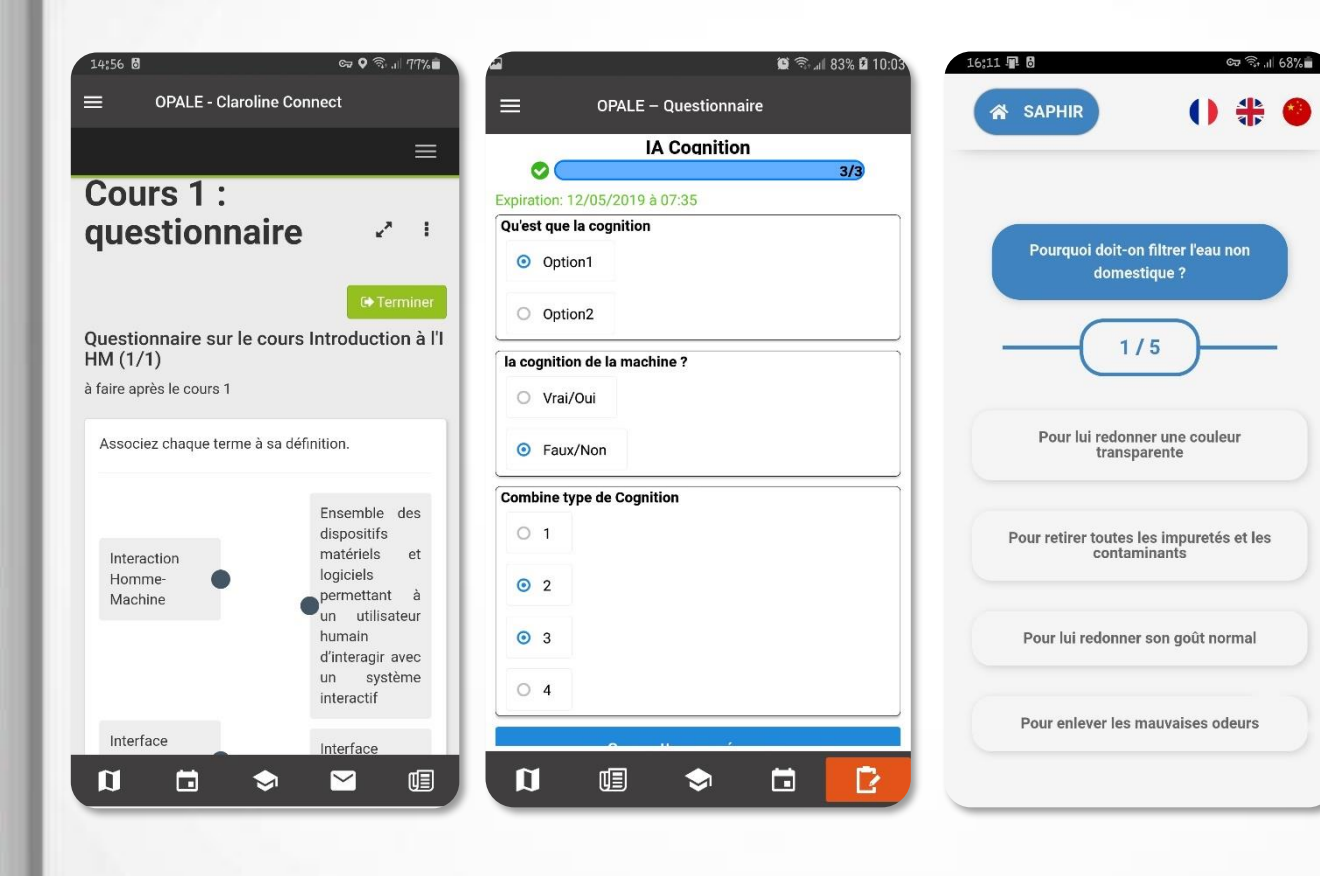

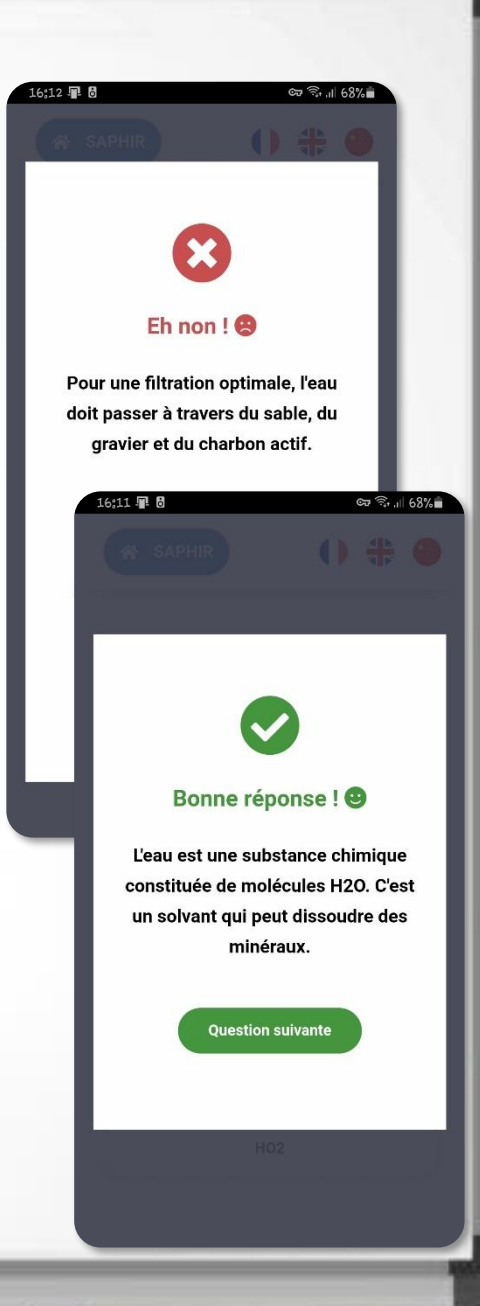

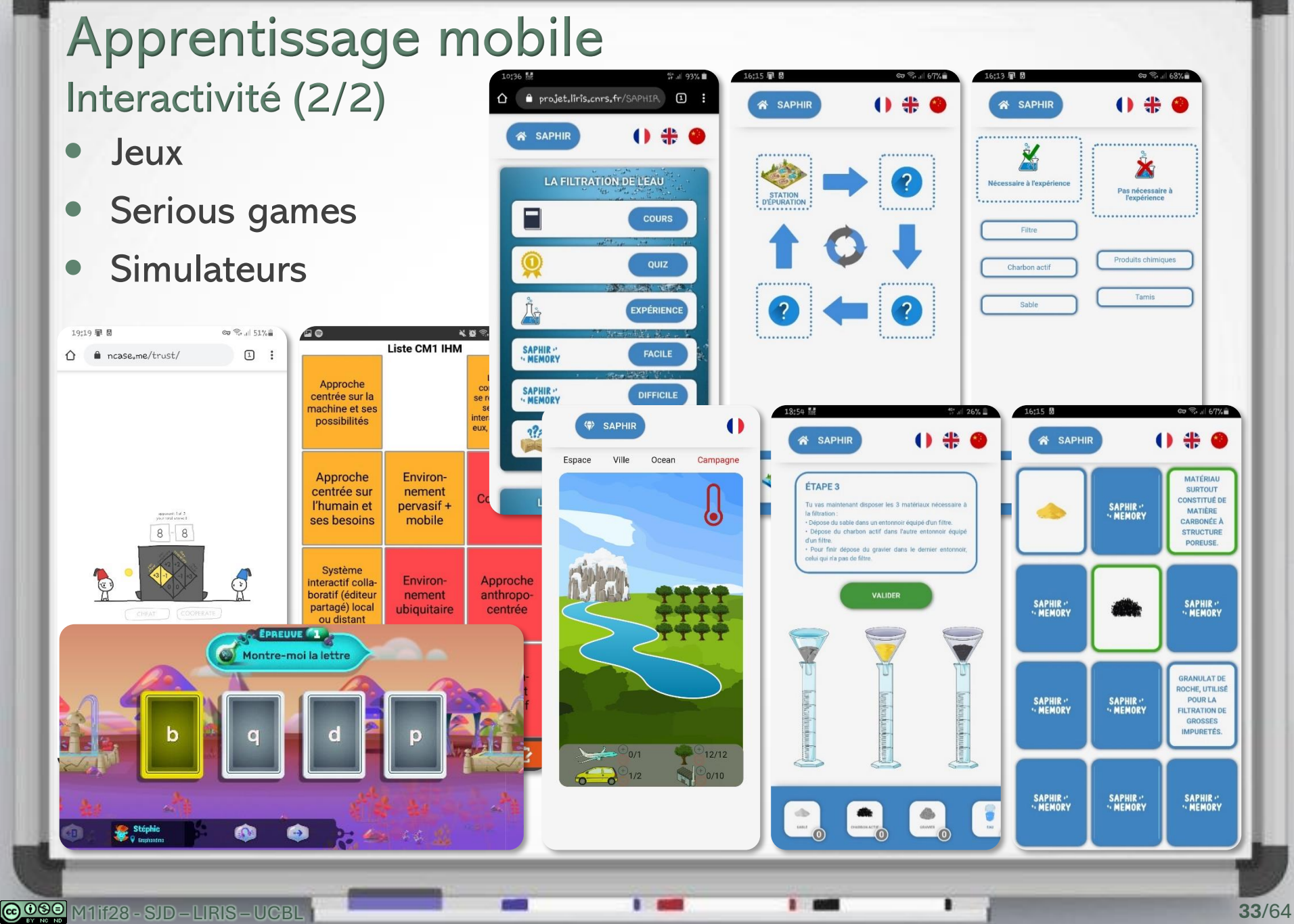

#### Apprentissage mobile Mobilité

- Chez soi
- Dans les transports
- **En sortie scolaire**

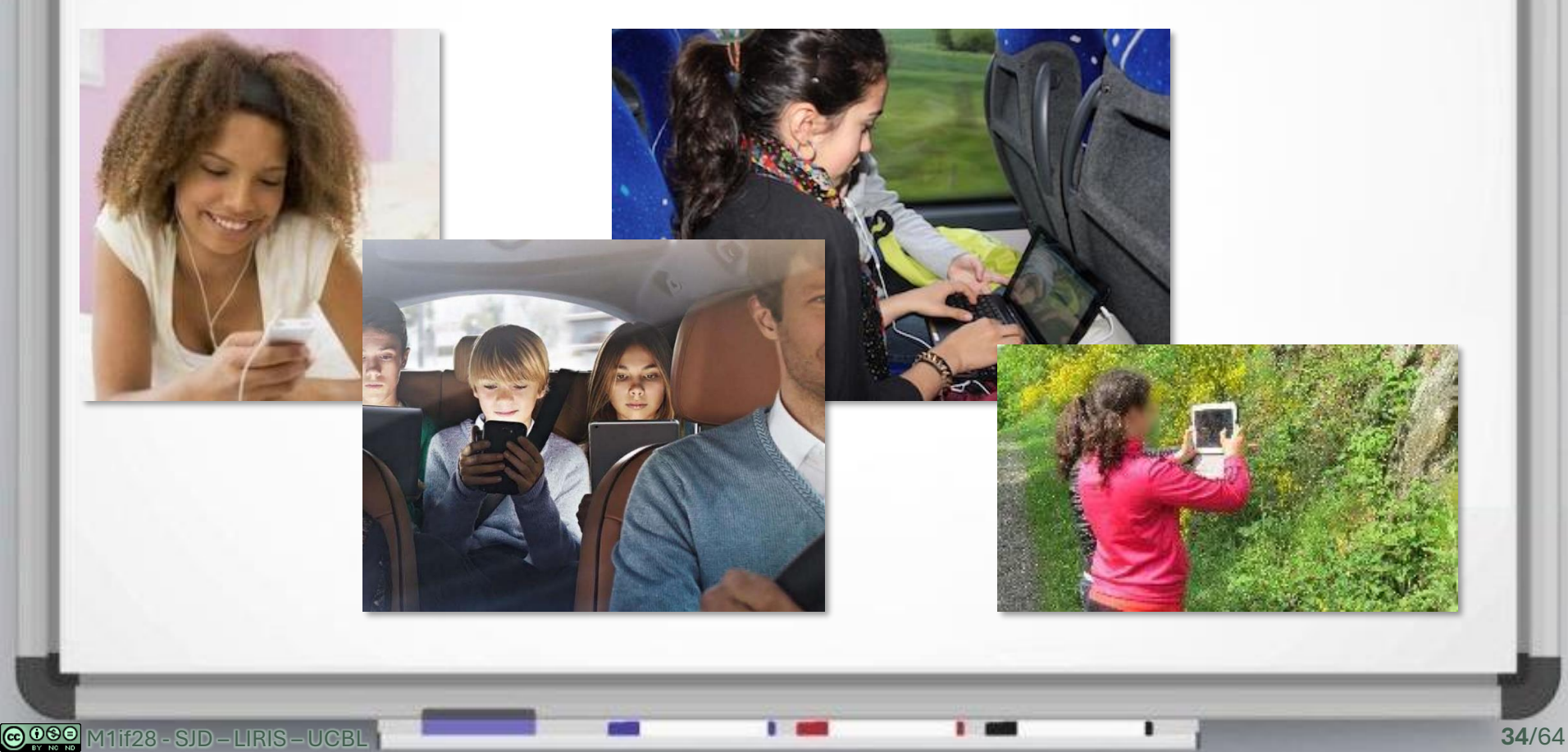

## Plan du cours Introduction aux logiciels éducatifs

- ✓ Introduction : « nouvelles » technologies éducatives ?
- ✓ Types de logiciels éducatifs
- ⚫ Des points de vue variés
- ⚫ Module des logiciels éducatifs

## Variété des domaines d'application

- Historiquement
	- **•** mathématiques  $\gamma = \lim_{n \to \infty} (1 + \frac{1}{2} \ldots + \frac{1}{n} \log(n))$
	- **•** programmation
- Puis
	- physique, chimie, biologie
	- langues
	- · géographie
	- **·** histoire
	- **EXECUTE, écriture, littérature**
	- sport
	- …

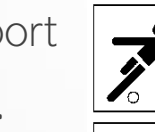

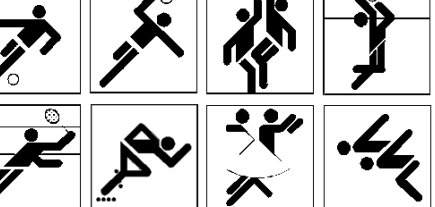

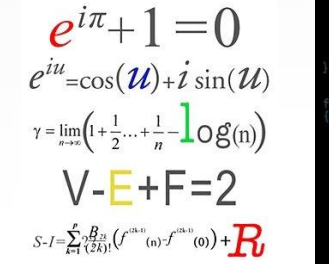

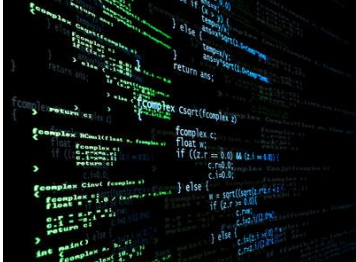

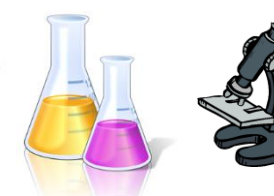

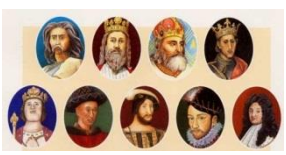

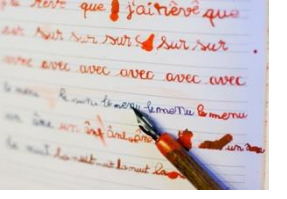

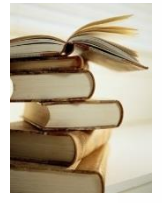

M1if28 - SJD – LIRIS – UCBL **36**/64

## Variété des situations d'apprentissage

1 apprenant / 2 apprenants / groupe

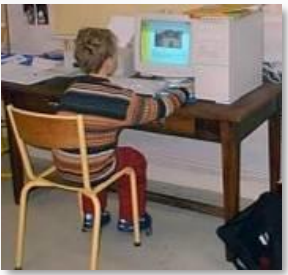

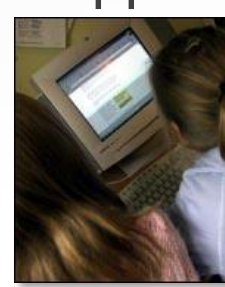

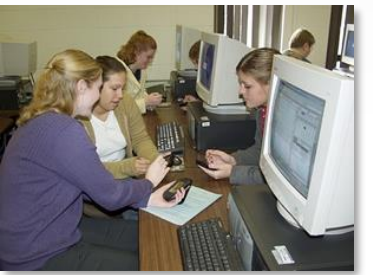

Avec ou sans enseignant

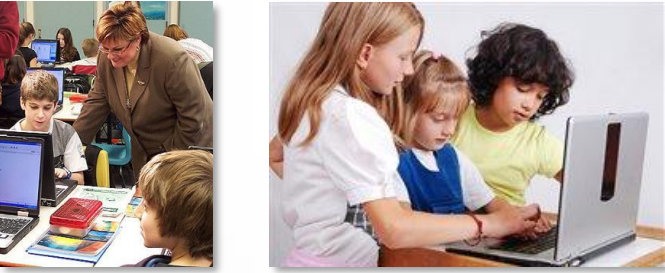

À la maison / à l'école (en salle info / en classe) / en mobilité

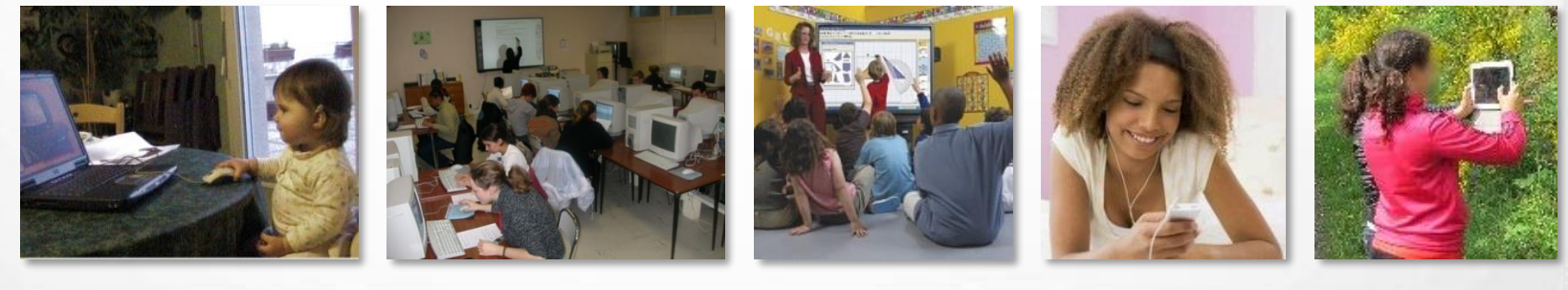

## Variété des environnements matériels

Tableau interactif, amphi interactif…

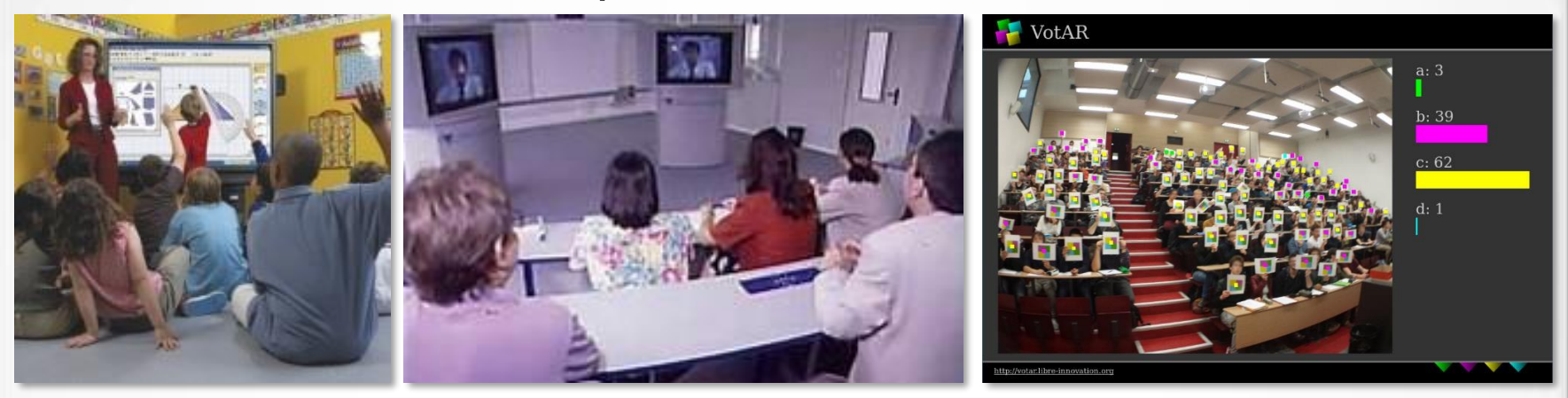

#### Ordinateur fixe / portable, tablette, smartphone

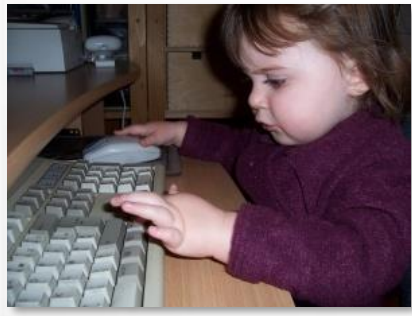

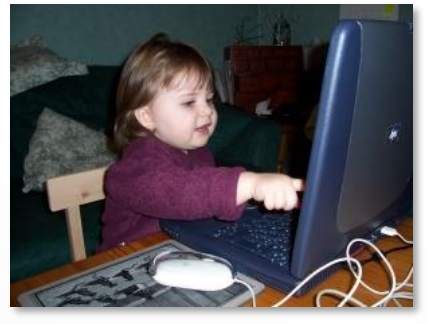

BYOD (bring your own device)

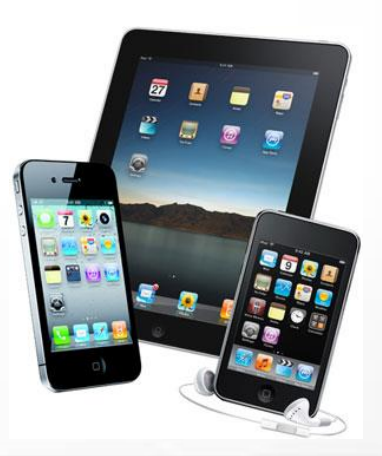

## Variété de la qualité des produits

Des logiciels d'entraînement rudimentaires

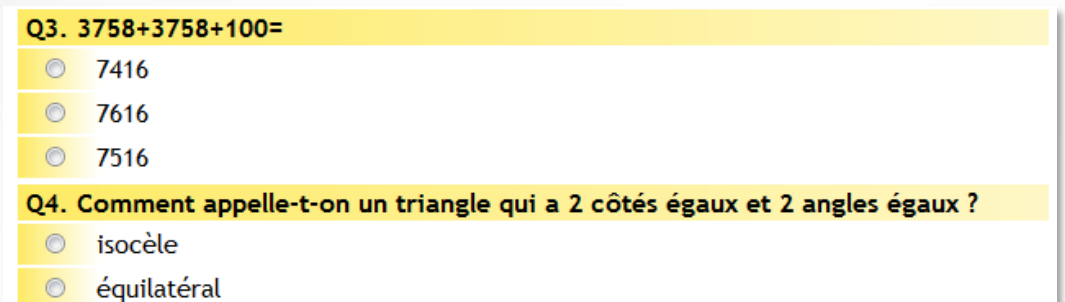

c rectangle

#### Des outils très riches

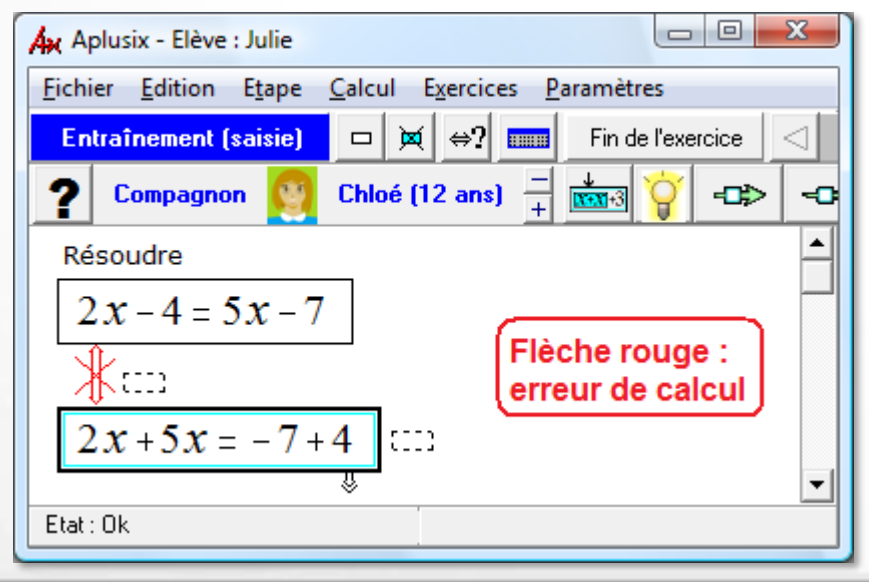

## Qu'est-ce que l'« environnement » ?

#### Environnement d'apprentissage

lieux, ressources, outils (informatiques ou non), acteurs

#### **•** Environnement informatique

- ordinateur + ressources associées
- Environnement numérique de travail (ENT)
	- intégration de services
- Logiciel utilisé pour l'activité d'apprentissage

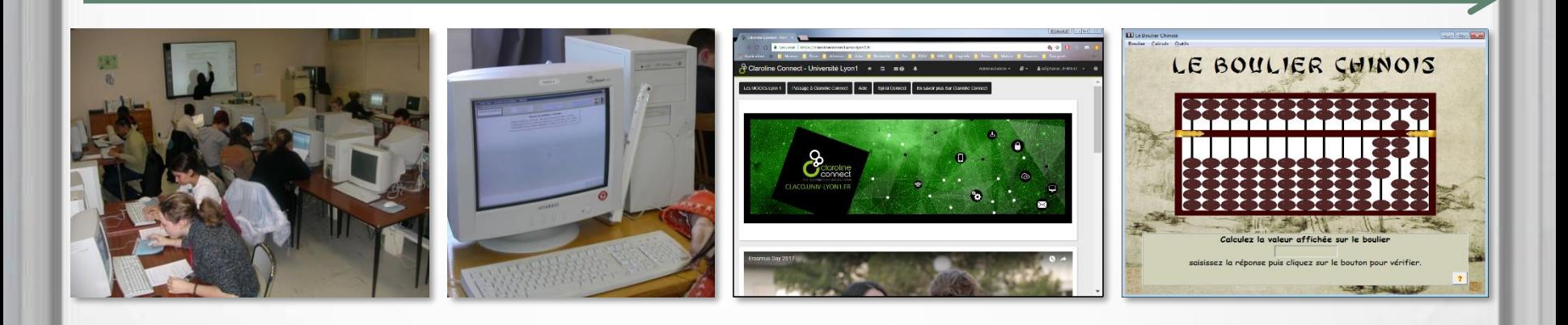

## Logiciels éducatifs et pluridisciplinarité

- Un informaticien ne peut pas faire un logiciel éducatif seul…
	- **· informatique** comme support : évolution des systèmes disponibles
	- IA : modélisation des connaissances et du raisonnement
	- IHM : méthodes de conception, ergonomie des interfaces
	- psychologie cognitive : modèles de l'apprentissage humain, évaluation des acquisitions
	- **E** didactique des disciplines : étude du contenu à enseigner
	- **EXCLED Sciences de l'éducation** : théories et méthodes pédagogiques, étude des usages
	- sciences de l'information et de la communication : relation connaissances / médias, étude de l'apprentissage comme fait d'information et de communication
- Coopération pluridisciplinaire

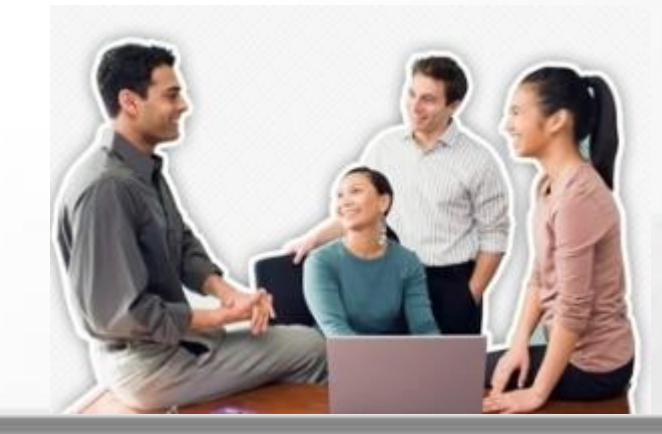

## Intérêts et difficultés des logiciels éducatifs

#### Nouvelles possibilités

- enseigner au plus grand nombre tout en s'adaptant aux spécificités de chacun
- chacun va à son rythme
- possibilité de prendre en compte les handicaps

#### Nouvelles difficultés

- nouveaux usages à inventer ou à apprendre
	- pour les apprenants
	- pour les enseignants
	- pour les institutions
	- pour les fournisseurs de contenus
	- pour les chercheurs
- il faut réapprendre à enseigner et à apprendre

## Pour conclure…

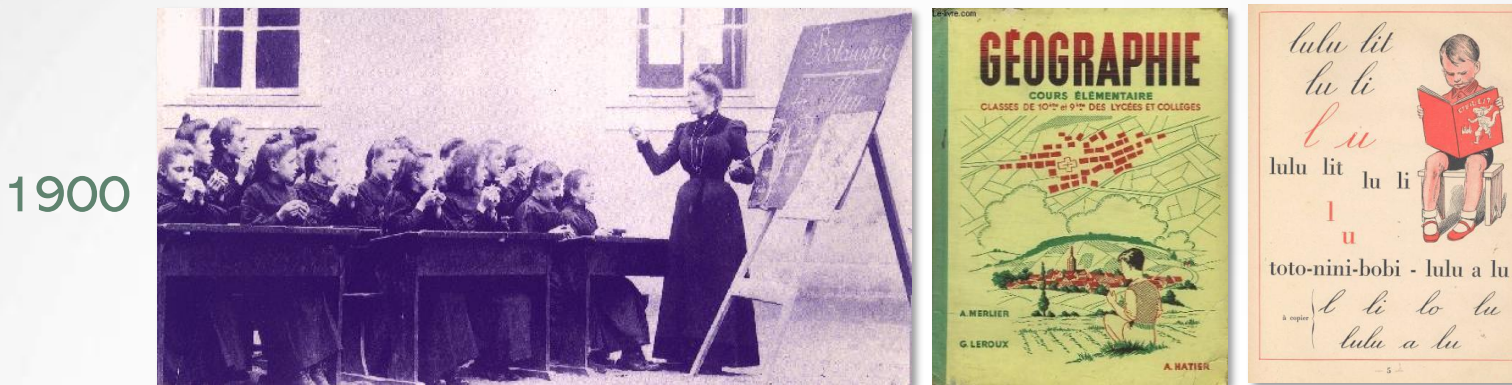

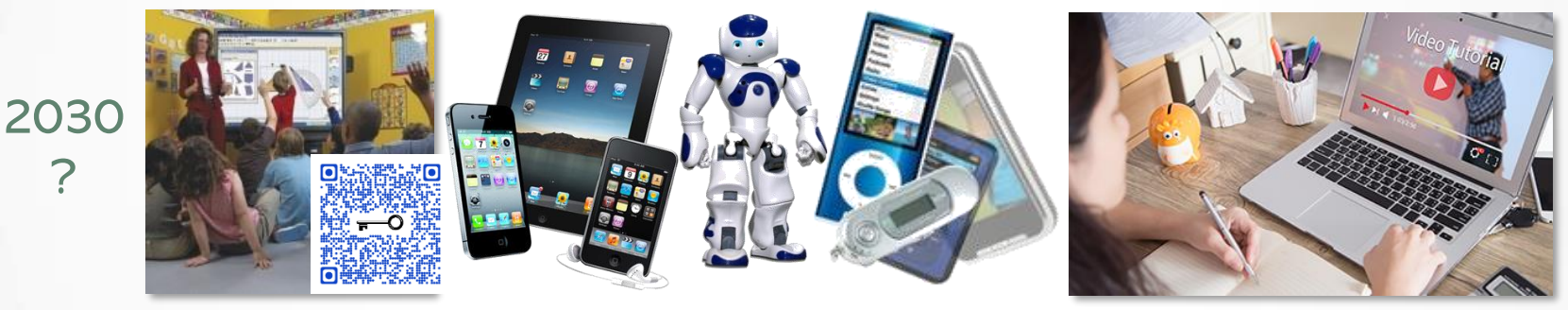

- Bea[ucoup d'avan](http://www.youtube.com/watch?v=FdCfJZKDQL0)tages aux technologies éducatives
	- adaptation / personnalisation, engagement, immédiateté...
- Mais des limites
	- baisse de patience, mémoire, concentration
- Attention à la course à la stimulation…

## Plan du cours Introduction aux logiciels éducatifs

- ✓ Introduction : « nouvelles » technologies éducatives ?
- ✓ Types de logiciels éducatifs
- ✓ Des points de vue variés
- ⚫ Module des logiciels éducatifs

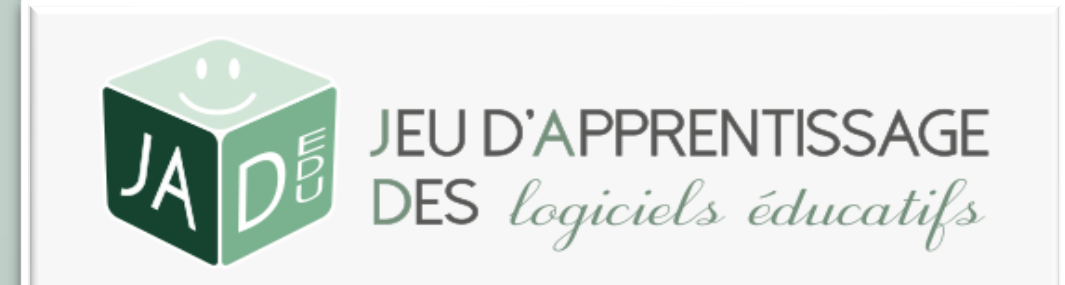

## Modules pour des logiciels éducatifs « intelligents »

- Modélisation et représentation du domaine
	- connaissances
	- raisonnement
- Résolution de problèmes du domaine (résolveur)
- Génération de questions, d'exercices
- Diagnostic des réponses / du comportement de l'apprenant
- Construction d'aide et d'explications
- Personnalisation de l'apprentissage
	- profil de l'apprenant : informations sur ses connaissances
	- module pédagogique : gestion du parcours de l'apprenant
- Interface et interactions système apprenant

EMPLE)

 $2+x$ 

<span id="page-44-0"></span>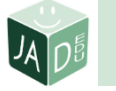

## Modèle du domaine : connaissances (1/2)

- Pour représenter les connaissances
	- du domaine étudié
		- supposées connues des apprenants
		- que l'apprenant doit/peut acquérir
			- ZPD Zone Proximale de Développement (Vygotski)
			- $\Rightarrow$  jeux : changement de niveau si compétences atteintes
		- qui évolueront
	- dans le système
- 3 points de vue

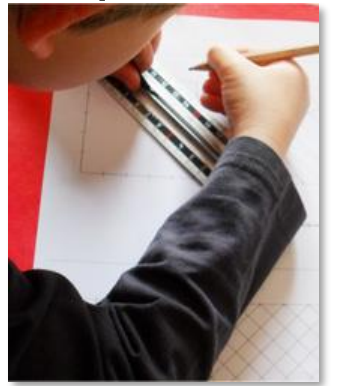

représentation mentale de l'apprenant

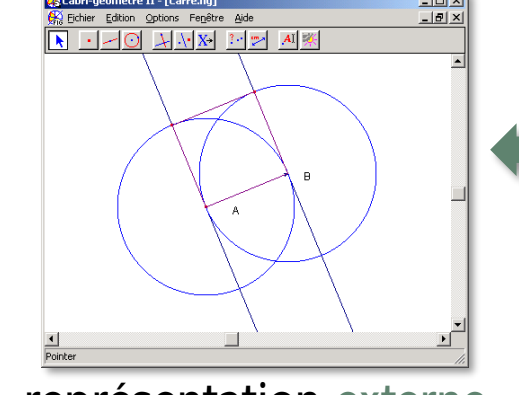

représentation externe du logiciel

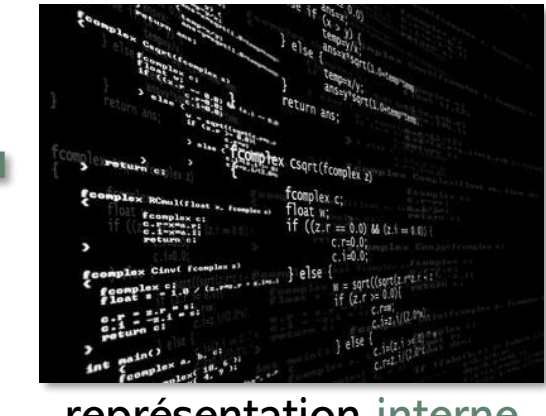

représentation interne au logiciel

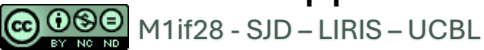

ce que l'apprenant ne sait pas faire pour l'instant

> ce que l'apprenant sait faire avec aide

> > ce que l'apprenant sait faire

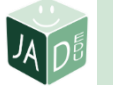

## Modèle du domaine : connaissances (2/2)

#### Modélisation  $+$  évoluée

- **·** modèle du domaine explicite
	- données structurées représentant
		- $\blacktriangleright$  les connaissances
		- $\supset$  X  $\times$  Y = X\*Y
		- les méta-connaissances
		- $\Rightarrow$  difficulté faible : X, Y  $\in$  [1, 9]
		- $\supset$  difficulté moyenne : Y  $\in$  [1, 99] et X  $\in$  [1, 9]
- **·** modèle du domaine **implicite**

© 0© M1if28 - SJD – LIRIS – UCBL

• organisation des données

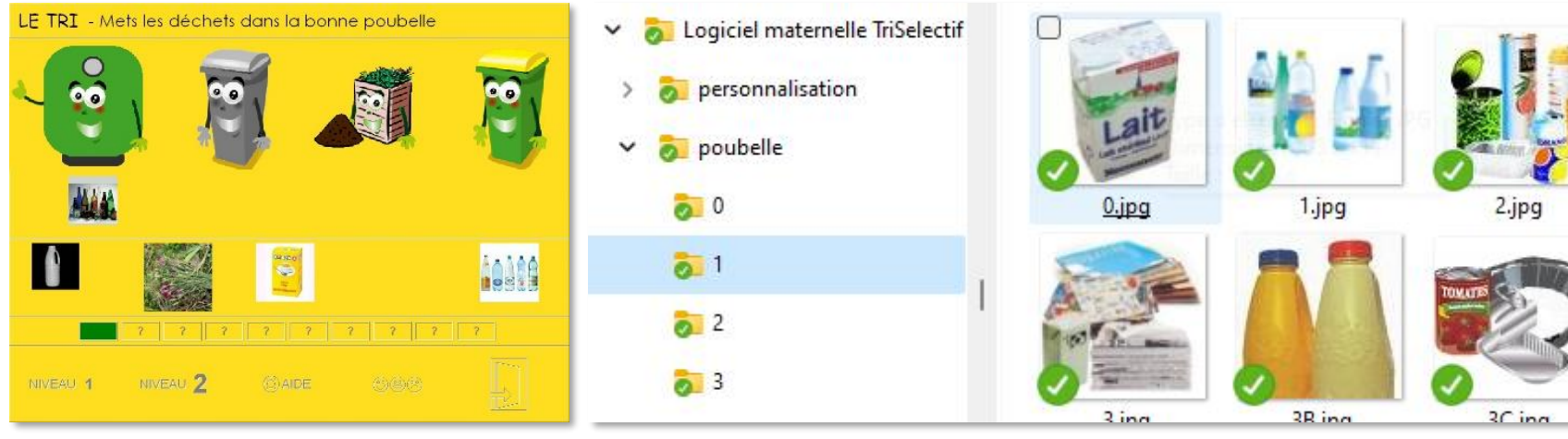

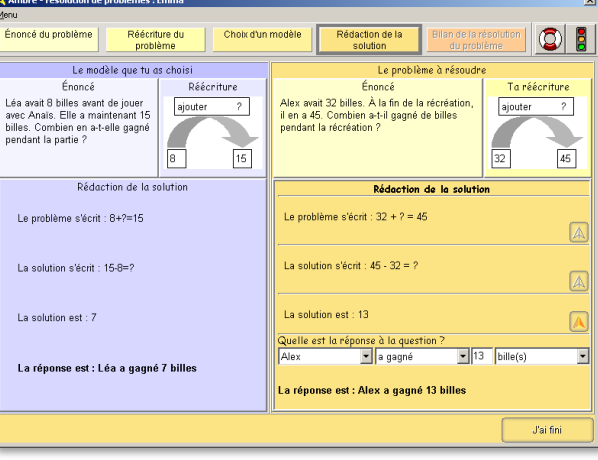

# <span id="page-46-0"></span> $\left(\mathbb{R}^{\mathbb{Z}^{\mathbb{Z}}}\right)$ Modèle du domaine : raisonnement

#### Pour raisonner sur les connaissances

- manipuler les objets du domaine (calculer, comparer)
	- $\Rightarrow$  calculer :  $X \times Y = X^*Y$
	- $\circ$  comparer : 470 vs $\frac{5}{3881}$
- à la manière de ce qui est enseigné
	- avec les règles disponibles pour les élèves
	- pas de théorème de l'Hospital en Terminale pour résoudre les limites

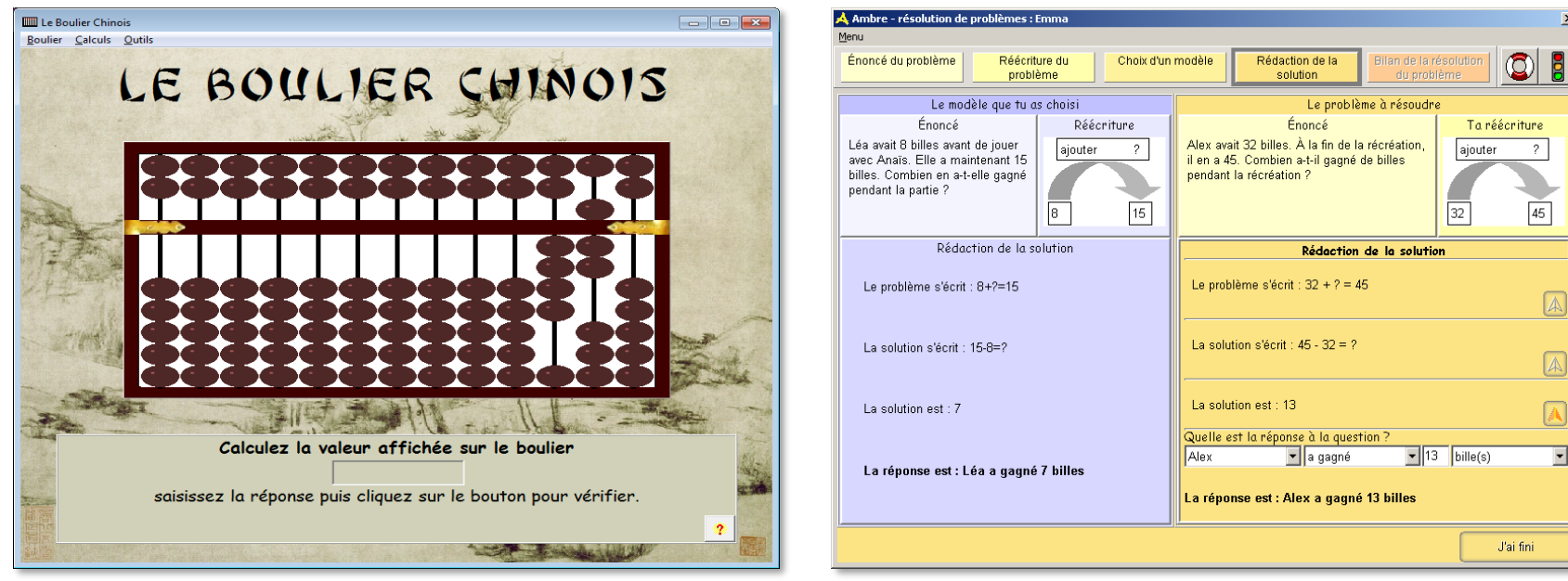

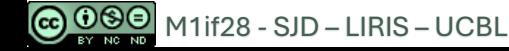

## Modèle du domaine

#### Système à base de connaissances

- organisé autour du résolveur pédagogique
- **•** permet l'adaptation
	- différents niveaux de connaissances
	- différents niveaux de granularité
	- différents besoins (demandes de l'apprenant SCHOLAR)
- Du système expert… au logiciel éducatif
	- connaissances à acquérir ≠ connaissances de l'expert DR. HOUSE
		- problème MYCIN/GUIDON ou Camelia/Amalia/Elise
			- Camelia : système expert et résolveur de problèmes en maths
			- Amalia : tuteur intelligent pour enseigner le calcul algébrique
			- Elise : explications pédagogiques à partir de Camelia
			- ➢ Le système expert n'est pas utilisable tel quel : système expert pédagogue

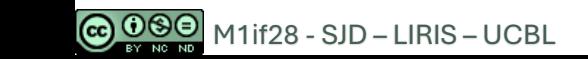

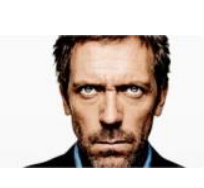

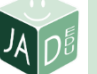

**Traduis cette phrase** 

Il explique son livre.

He explains his book

## <span id="page-48-0"></span> $\mathbb{P}$  Résolveur

Pour résoudre automatiquement les problèmes  $\supset X \times Y = X^*Y$ 

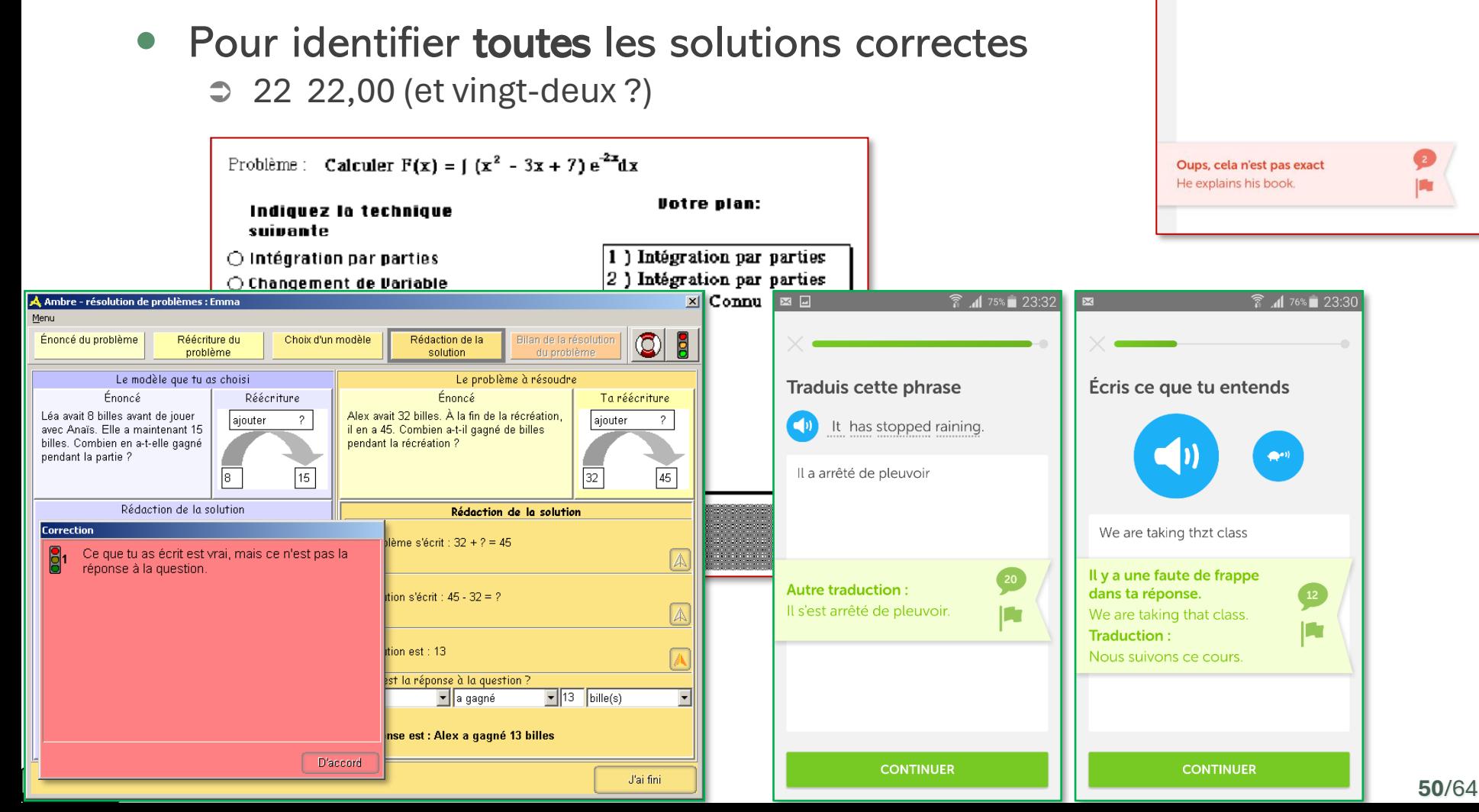

## <span id="page-49-0"></span>Générateur d'exercices

Pour générer *n* problèmes à résoudre et leur solution Tom a X billes, Léa en a Y, combien en ont-ils ensemble ? X + Y

#### En précisant des contraintes

- **·** méta-connaissances sur les **problèmes** (difficulté, proximité entre problèmes)
- difficulté faible :  $X, Y \in [1, 9]$ , X+Y<10
- difficulté moyenne :  $X, Y \in [1, 19]$  et X ou  $Y \in [1, 9]$
- **EXTERENATIONS SUR l'apprenant** (préférences, connaissances, problèmes vus)
- Nassima préfère les problèmes de train

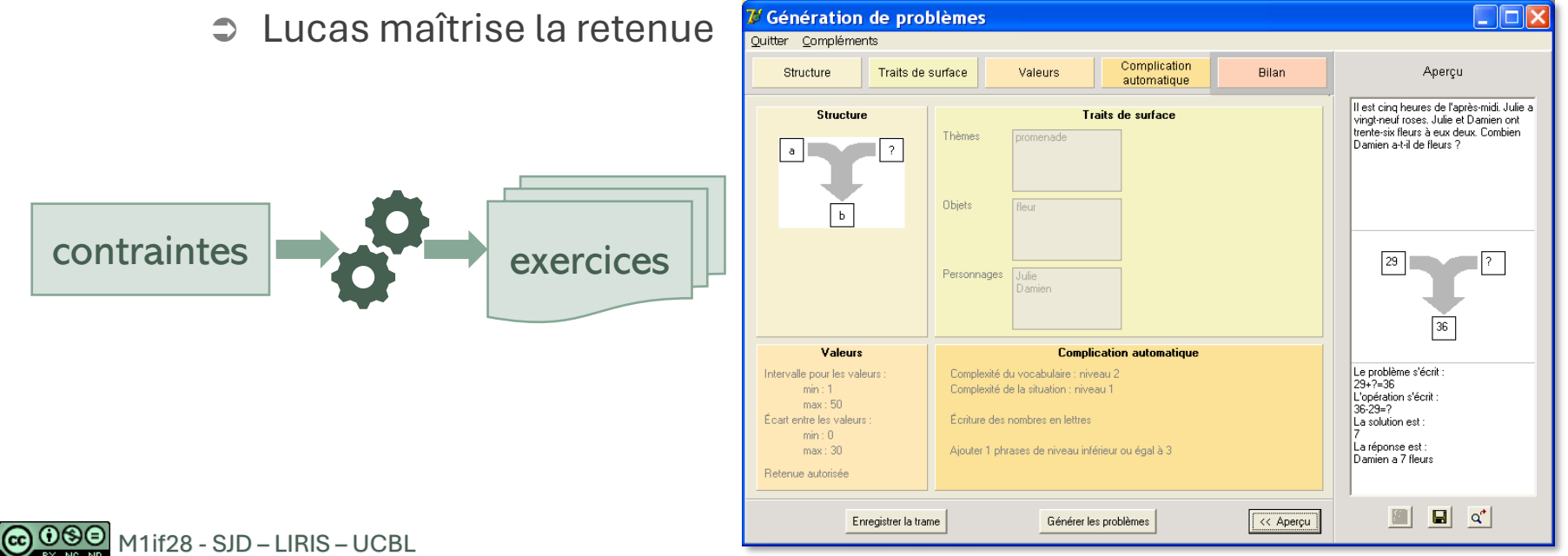

**51**/64

# <span id="page-50-0"></span>*D* Outil auteur

@000 M1if28 - SJD – LIRIS – UCBL

X MODE ADMIN

**P SAPHIR** 

- Pour permettre
	- **a** à des non-informaticiens (dont enseignants)

() 蓝宝石

- **et de créer des contenus**, voire des logiciels
	- cours

 $\frac{1}{2}$ o Admin

exercices, jeux, QCM

**A DÉCONNEXION** 

 $\bullet$ 

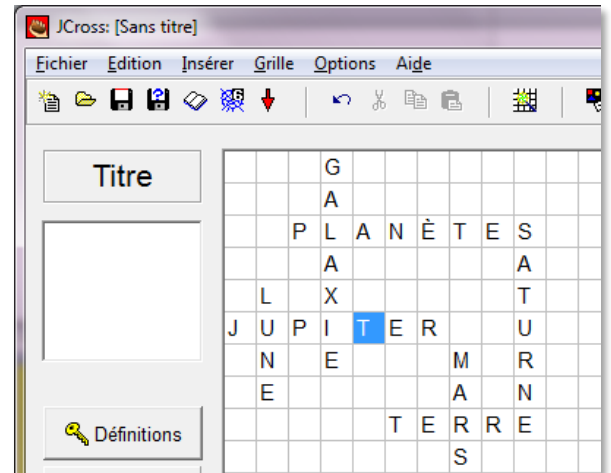

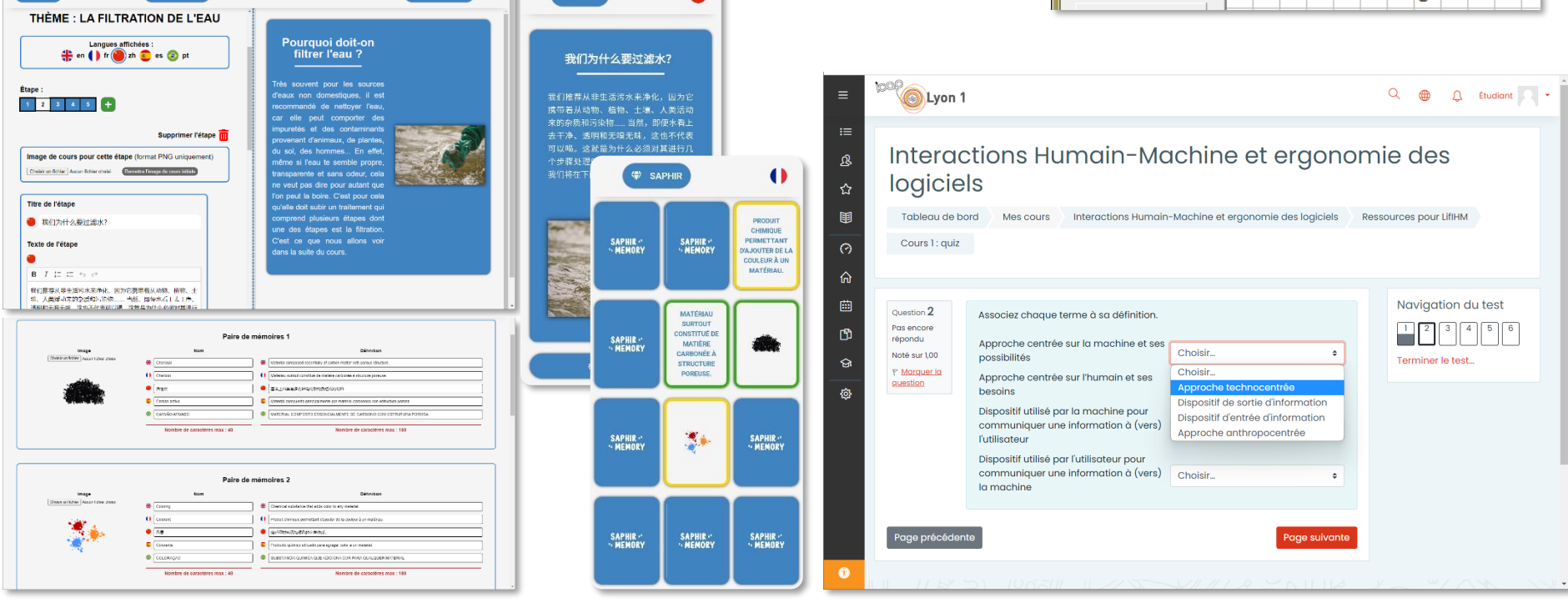

<span id="page-51-0"></span>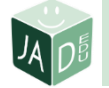

# **V**e Diagnostic

#### Principe

- comparer les réponses de l'apprenant à celles attendues
- **E** identifier les différences pour comprendre les erreurs (et idéalement leur origine)

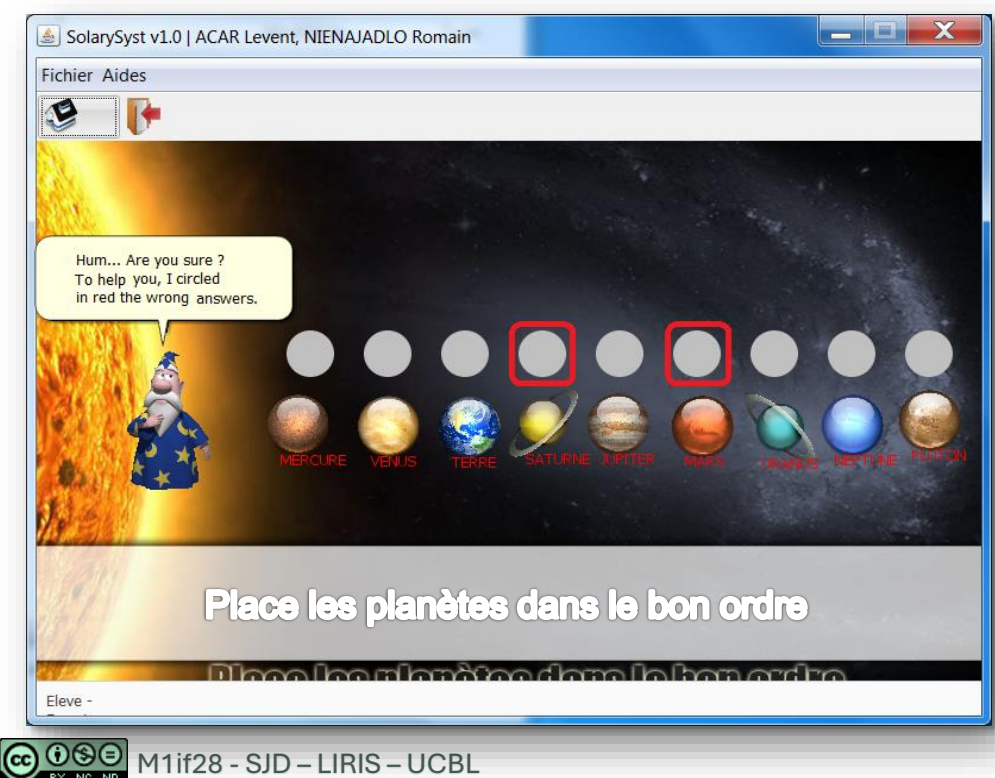

#### **Correction**

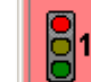

Ce que tu as écrit est vrai, mais ce n'est pas la réponse à la question.

#### **Correction**

81

Regarde bien dans l'énoncé les nombres que tu connais.

 $\frac{1}{2}$ Ce que tu as écrit correspond à : Alex avait 45 billes au départ. Il en a maintenant 32. Combien en a-t-il gagné ? Compare avec l'énoncé de départ.

D'accord

Approx what is the area of Argentina? student>The area of Argentina is 1 100 000 square miles Approximatively true, but a more exact value is 1 200 000

# <span id="page-52-0"></span>Personnalisation

- Pour proposer des éléments adaptés
	- aux spécificités du contexte et de l'apprenant
- Élément personnalisables
	- interface (langue, couleurs, polices, outils disponibles…)
	- interactions (contenu des rétroactions, modalités)
	- enchaînement des activités (choix des activités et de l'ordre)
	- activités
		- sélectionnées parmi les activités existantes
		- générées selon les besoins spécifiques
- Agent de la personnalisation
	- apprenant
	- enseignant
	- système
- Cf. cours personnalisation de l'apprentissage

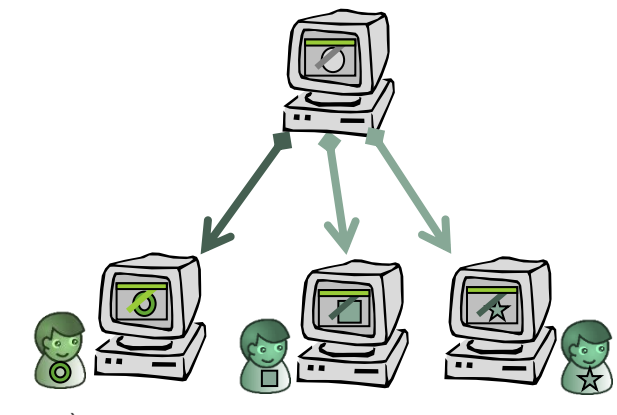

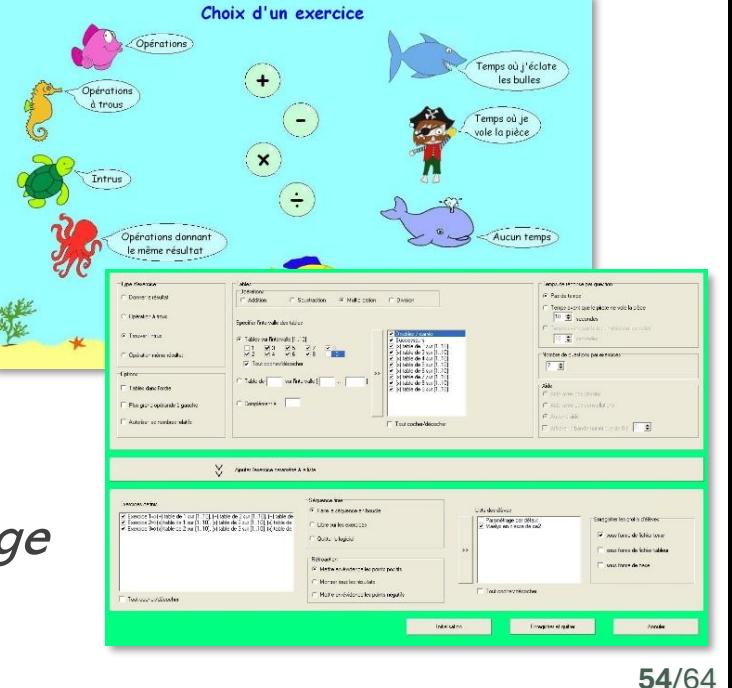

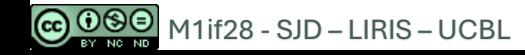

<span id="page-53-0"></span>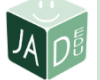

## Profil/modèle de l'apprenant

#### Pour connaître

- l'état des connaissances de l'apprenant dans le domaine considéré
- du point de vue du système
- stocké dans une structure de données

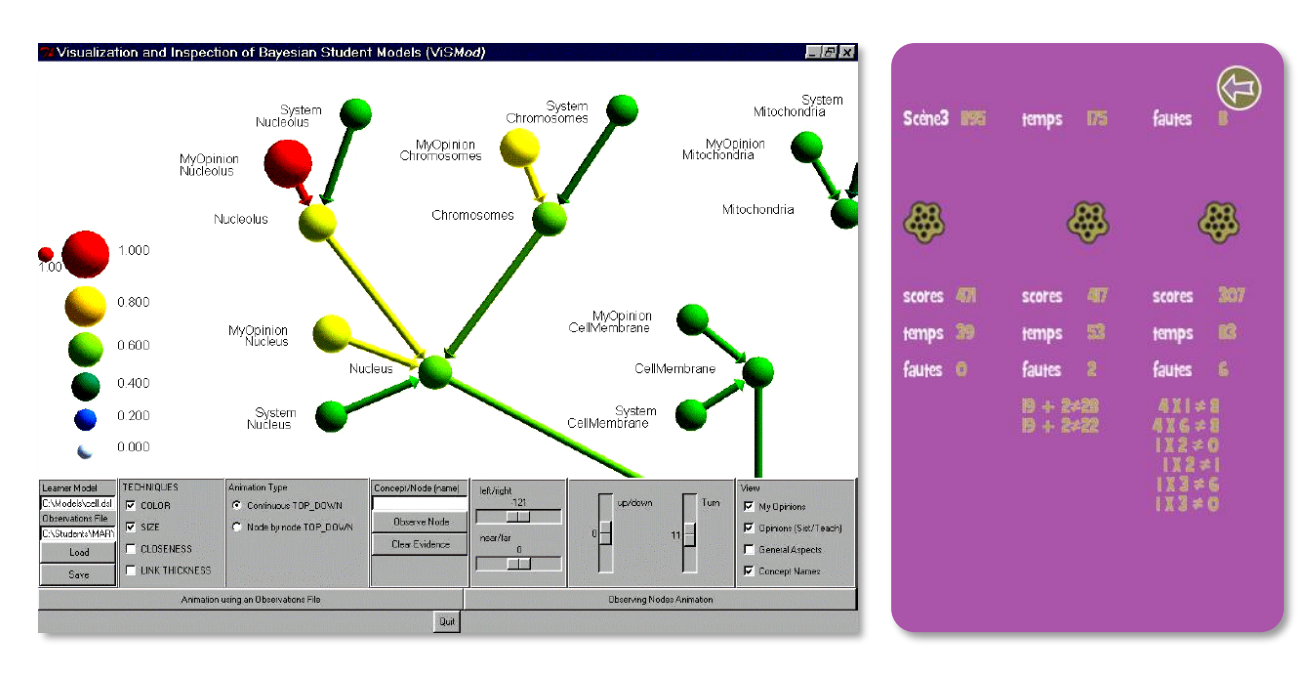

Cf. cours personnalisation de l'apprentissage

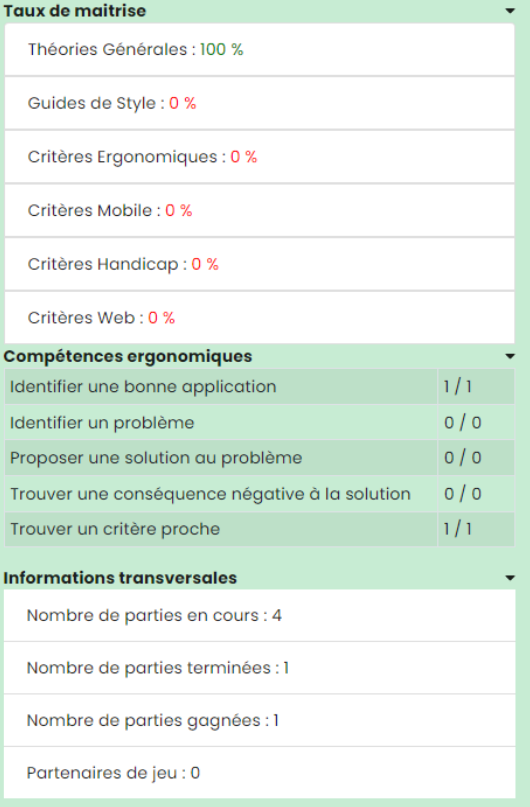

# <span id="page-54-0"></span> $\sim$  Module pédagogique

#### Tâches

- gestion du parcours de l'apprenant
	- quoi proposer ?
	- à qui ?
	- à quel moment ?
	- comment ?
- choix des problèmes et des activités
- choix des aides et explications
	- choix du type
	- choix du moment (attention à la sursollicitation)
	- choix de la fréquence d'intervention

#### En utilisant

- le modèle de l'apprenant
- des méta-connaissances sur les problèmes

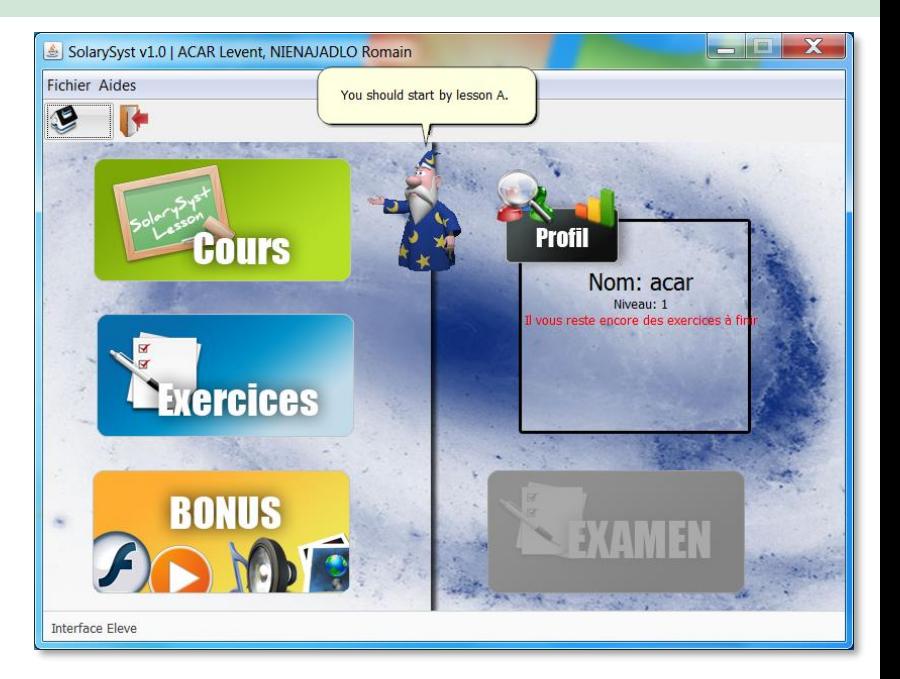

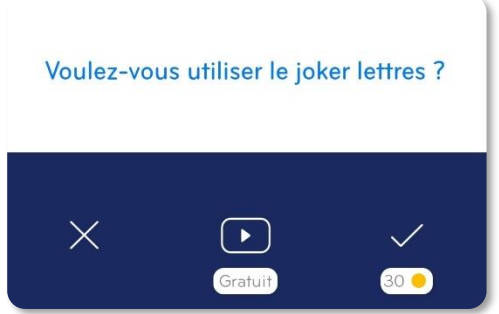

# <span id="page-55-0"></span>9 Aide

#### Intervention

- demandée par l'apprenant
- proposée par le système qui détecte une difficulté
- adaptée à l'apprenant, au contexte
- Type d'aide
	- technique
	- pédagogique
		- rappel des consignes
		- indice
		- explications
		- $\bullet$  . . .

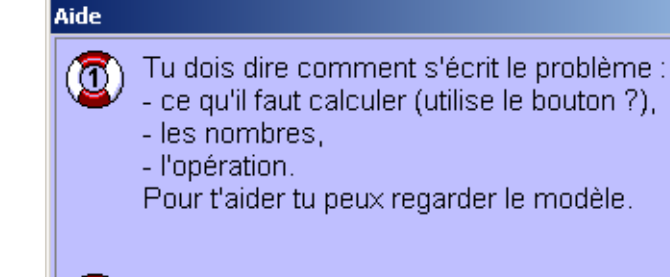

Pour comparer le modèle et le problème, regarde les couleurs du texte

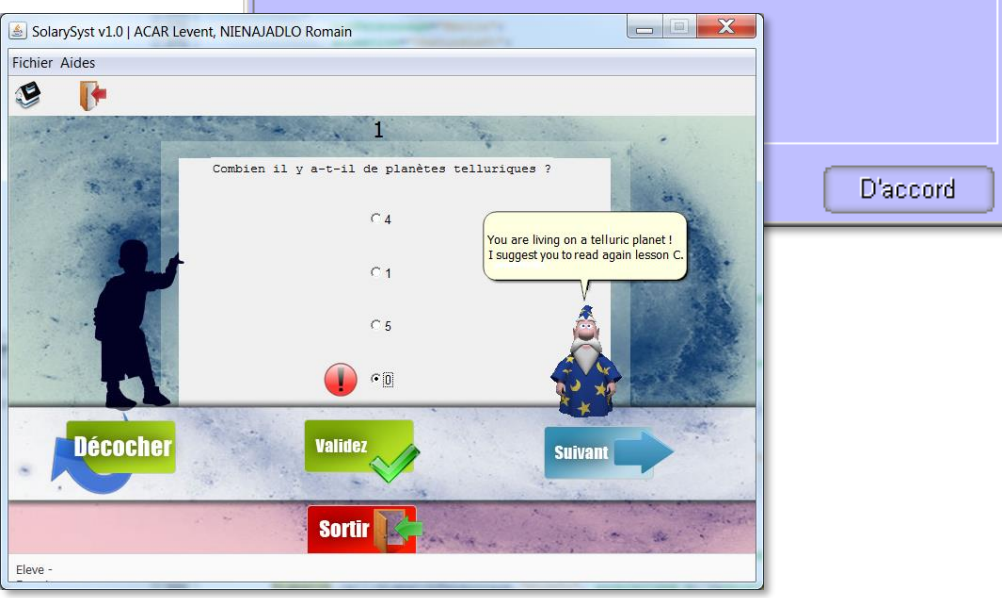

#### <span id="page-56-0"></span>Explications sur

- les connaissances du domaine
- la résolution du problème traité
- les erreurs de l'apprenant
- la conduite de la session (activité, objectif pédagogique)

#### Elles s'appuient sur

- les connaissances du résolveur
- les solutions
- la réponse de l'apprenant
- **E** des méta-connaissances pour expliquer les stratégies de résolution

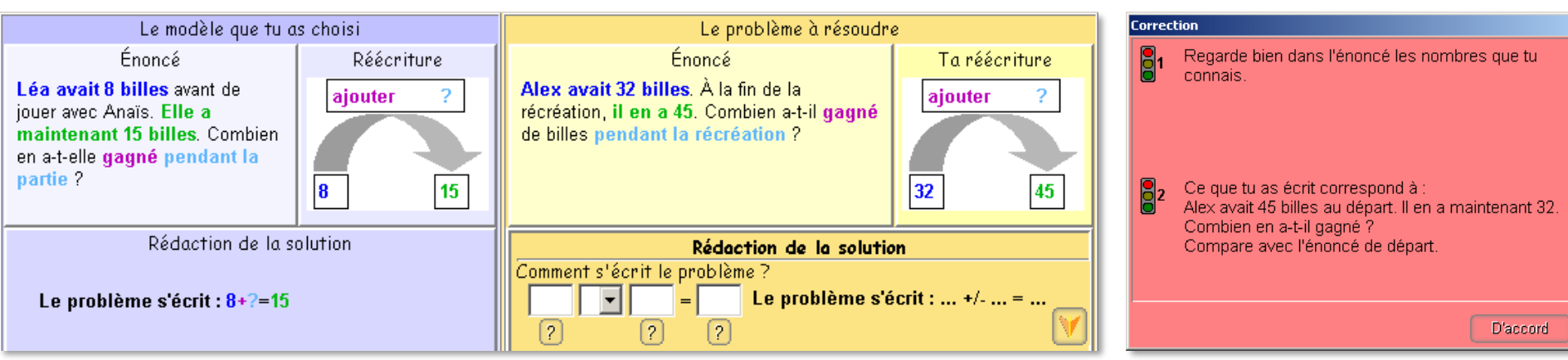

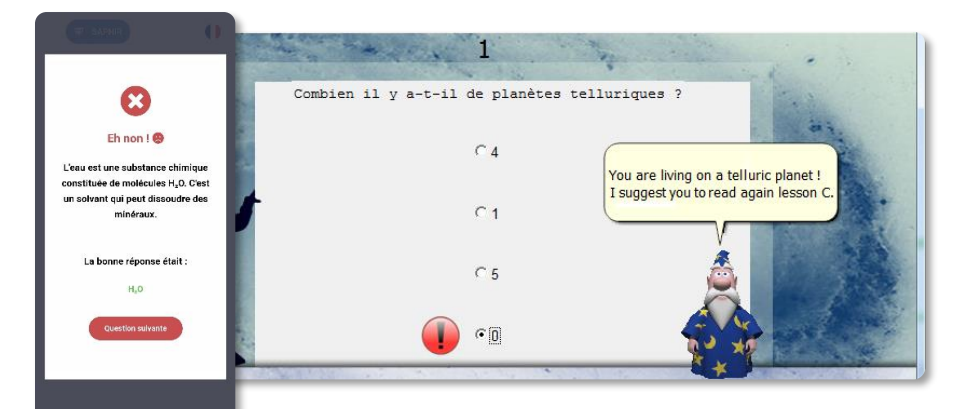

<span id="page-57-0"></span>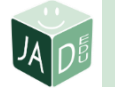

## $\overrightarrow{C}$  Interactions système – apprenant

- Pour permettre les échanges entre
	- l'apprenant
	- le système qui « contient » les connaissances
- Différents degrés d'interaction
- Bien représenter et manipuler les connaissances
	- pour permettre à l'apprenant
	- d'apprendre en interagissant
	- d'exprimer ses connaissances lors des évaluations

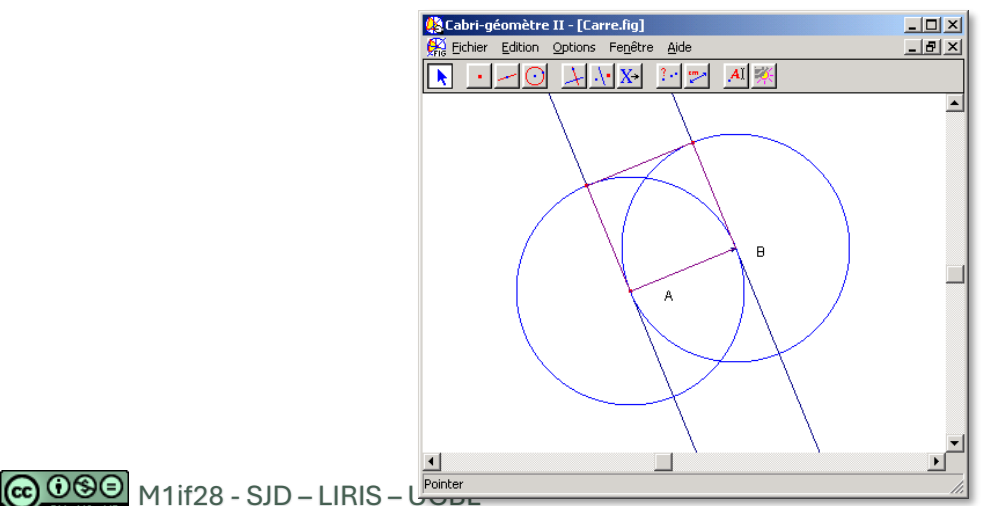

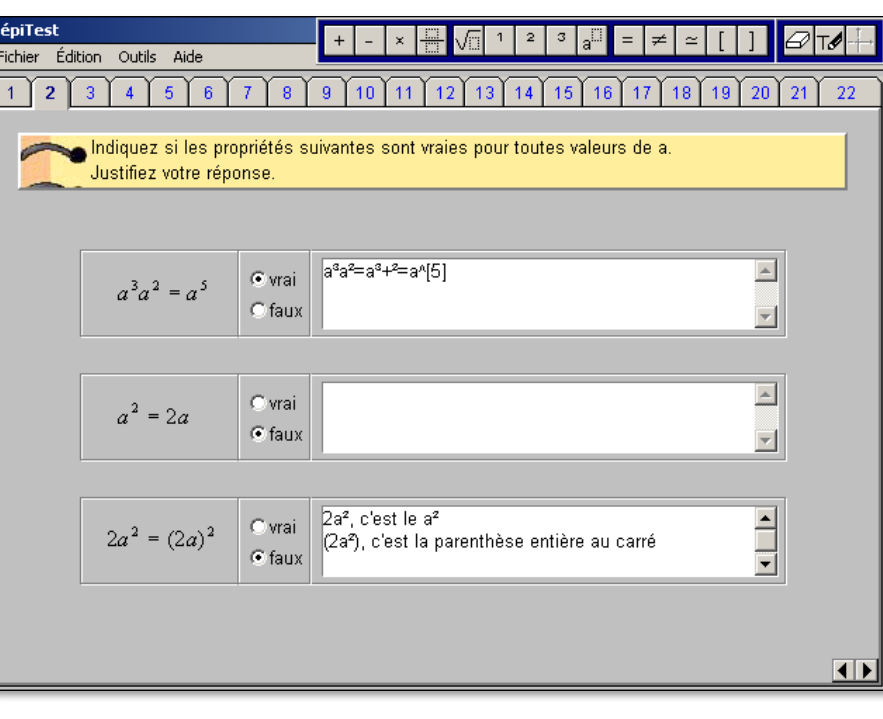

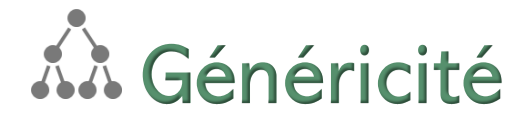

- Pour éviter les logiciels figés
	- **ajouter de l'aléatoire** 
		- dans l'ordre des activités
		- dans le contenu des exercices
	- en s'appuyant sur des connaissances
		- sur le domaine
		- sur les exercices

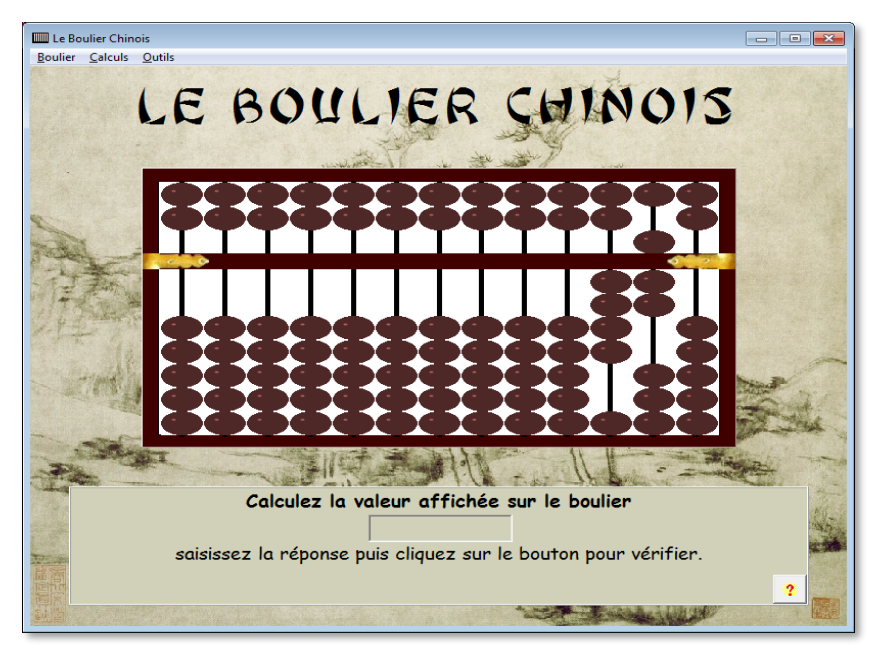

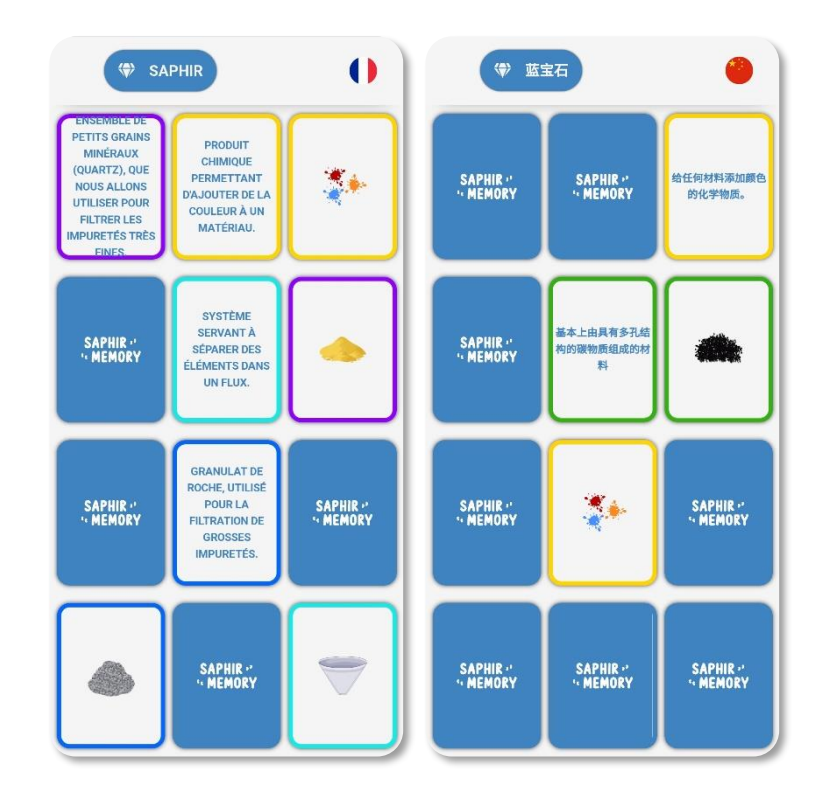

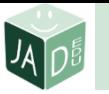

# **W** Domaine

- Domaine d'application couvert par le logiciel
	- **•** discipline (ex : maths)
	- **•** domaine précis (ex : addition avec un boulier chinois)

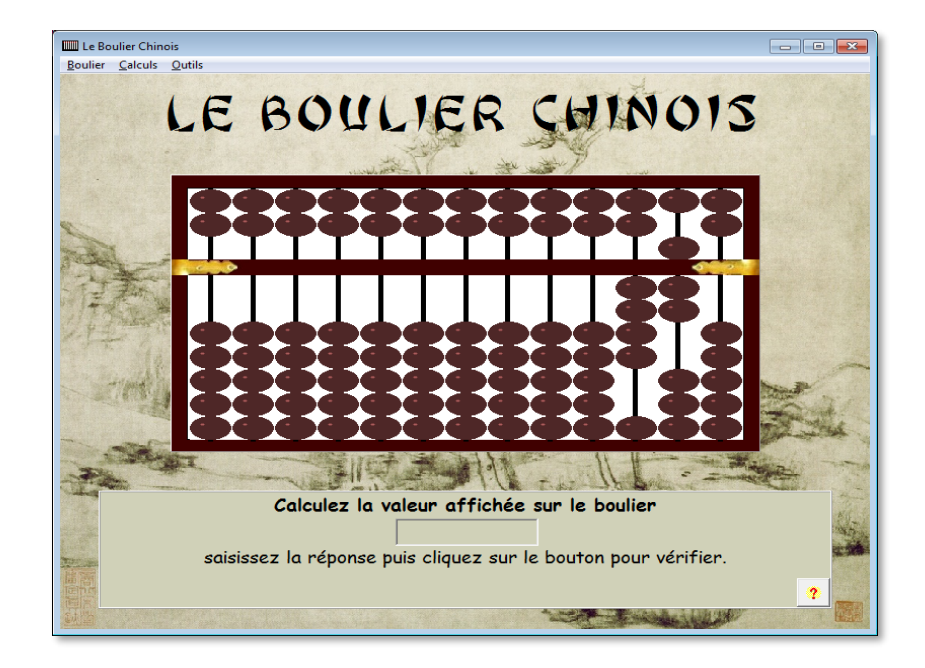

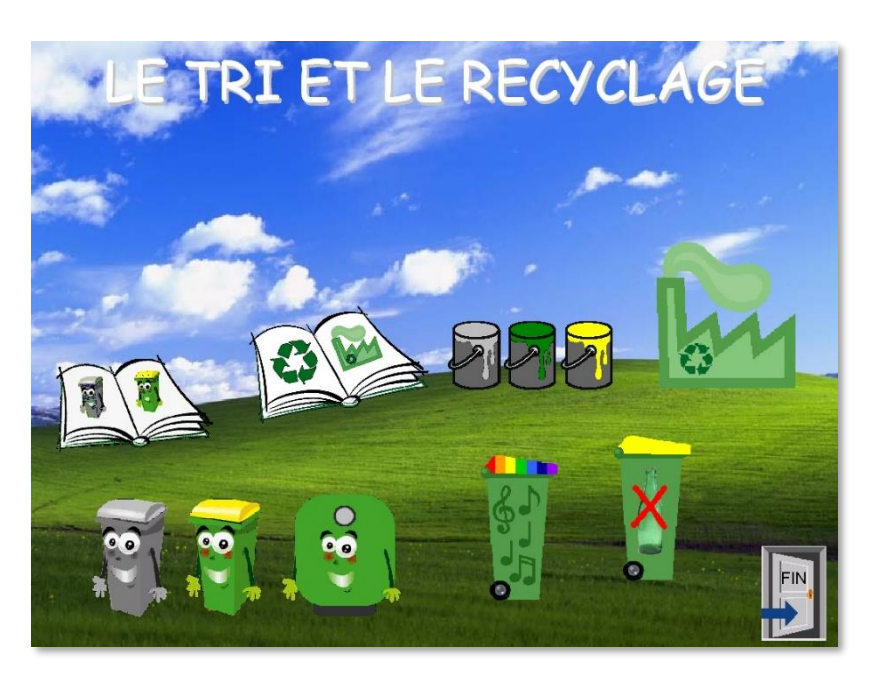

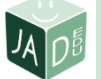

# Public cible

#### Apprenants

- élèves de maternelle et primaire
- étudiants de L1
- tout public sachant lire, grand public
- Prérequis
	- ex : savoir lire, compter, maîtriser l'addition, l'intégration par partie

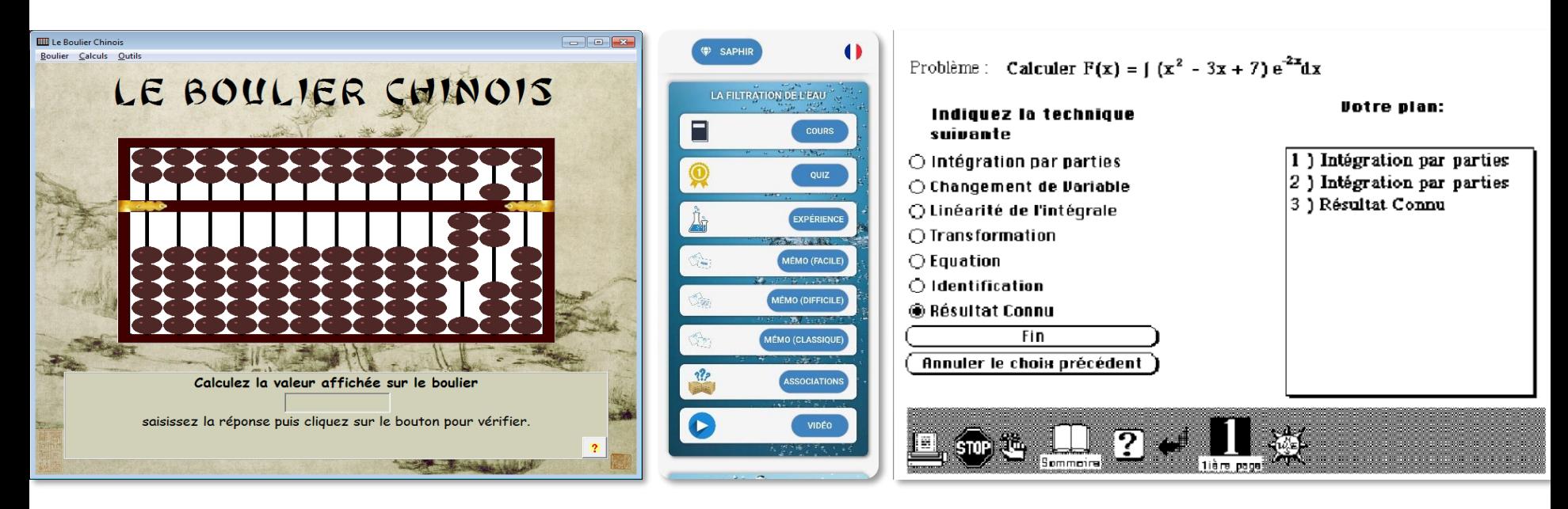

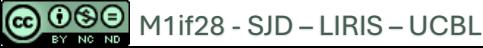

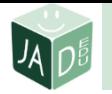

## Types de logiciels éducatifs

- EAO
	- Enseignement Assisté par Ordinateur
- EIAO 1
	- Enseignement Intelligemment Assisté par Ordinateur
- EIAO 2
	- **Environnements Interactifs d'Apprentissage avec Ordinateur**
- EIAH
	- Environnements Informatiques pour l'Apprentissage Humain
- Simulateurs, learning games, micromondes

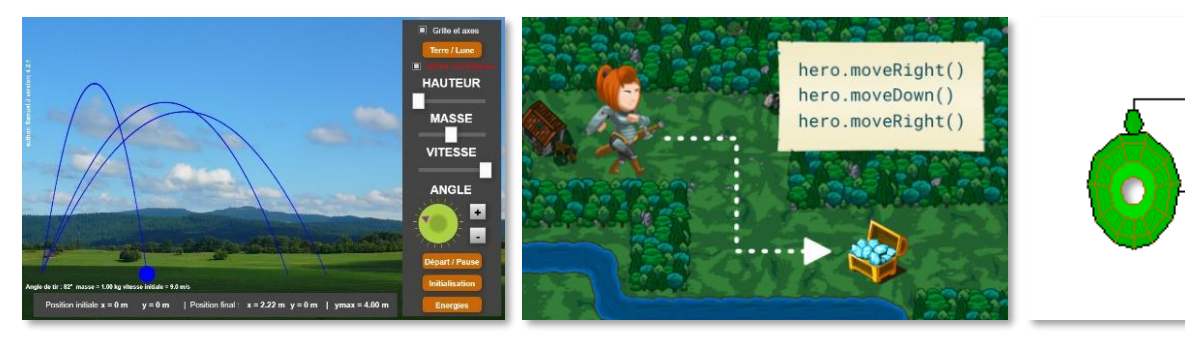

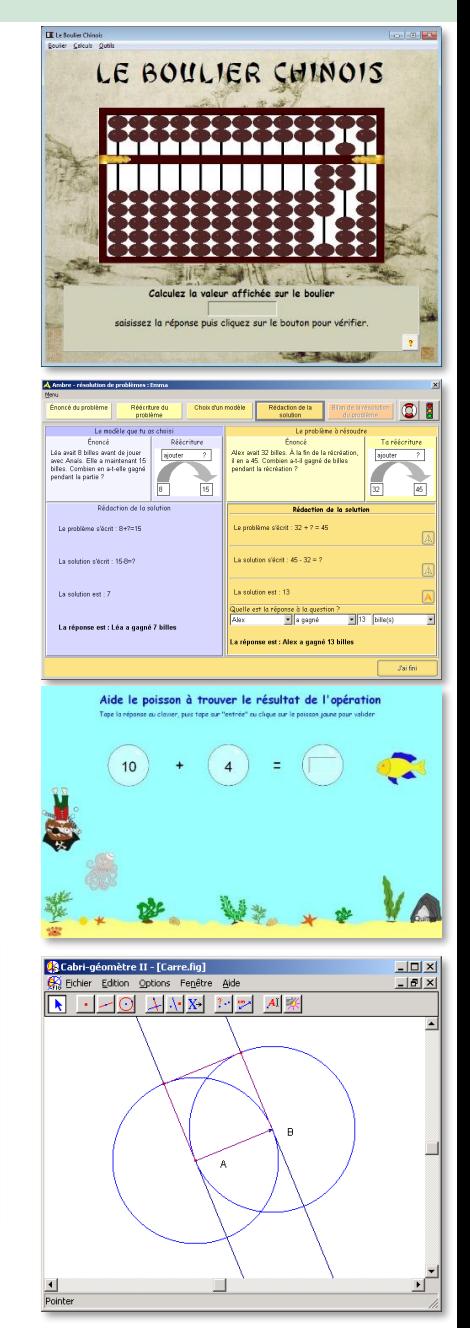

## Pour conclure…

- EIAH
	- **•** des modules indispensables pour faire un logiciel éducatif
	- des modules qui permettent de le rendre
		- plus riche
		- plus intelligent
		- plus pertinent
- Les différents modules sont  $\pm$  développés, perfectionnés, intelligents

## Plan du cours Introduction aux logiciels éducatifs

- ✓ Introduction : « nouvelles » technologies éducatives ?
- ✓ Types de logiciels éducatifs
- ✓ Des points de vue variés
- ✓ Module des logiciels éducatifs
	- ⚫ pour des logiciels éducatifs plus intelligents
- ⚫ À vous de jouer !

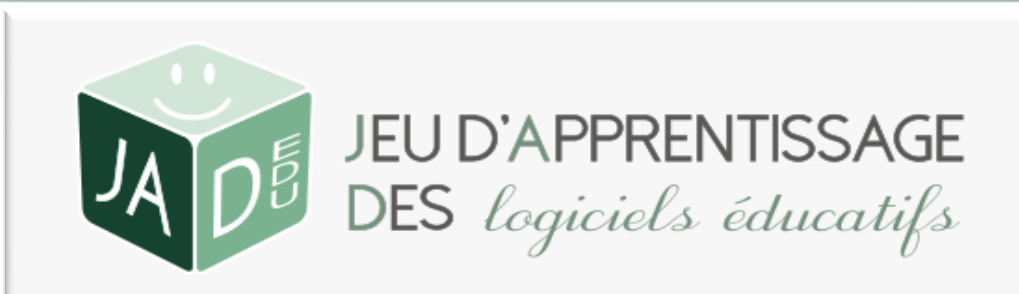